# **UNIVERSIDAD POLITÉCNICA DE VALENCIA**

**DEPARTAMENTO DE INGENIERÍA ELECTRÓNICA**

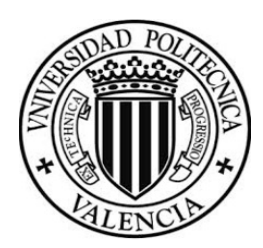

## **MÁSTER UNIVERSITARIO EN INGENIERÍA DE SISTEMAS ELECTRÓNICOS**

## **ALGORITMO EXPERTO PARA LA OPTIMIZACIÓN DE LA COMPENSACIÓN SELECTIVA DE UN FILTRO ACTIVO DE POTENCIA CONECTADO EN EL EDIFICIO 8G DE LA UPV**

## **TRABAJO DE FIN DE MÁSTER**

**Autor:**

Daniel Engiberto Granda Gutiérrez

## **Dirigida por:**

Dr. D. Francisco J. Gimeno Sales

Dr. D. Salvador Orts Grau

**Valencia, 2016**

# ÍNDICE DE CONTENIDO DE LOS ANEXOS

# <span id="page-1-0"></span>Contenido:

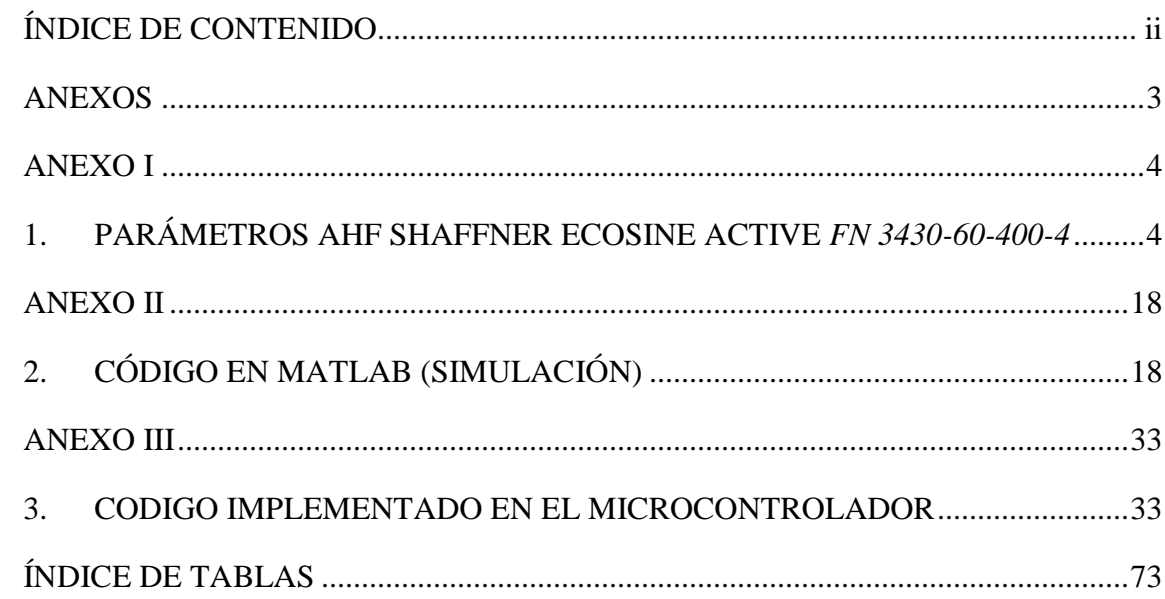

# <span id="page-2-0"></span>**ANEXOS**

## **ANEXO I**

# <span id="page-3-1"></span><span id="page-3-0"></span>**1. PARÁMETROS AHF SHAFFNER ECOSINE ACTIVE** *FN 3430-60-400-4*

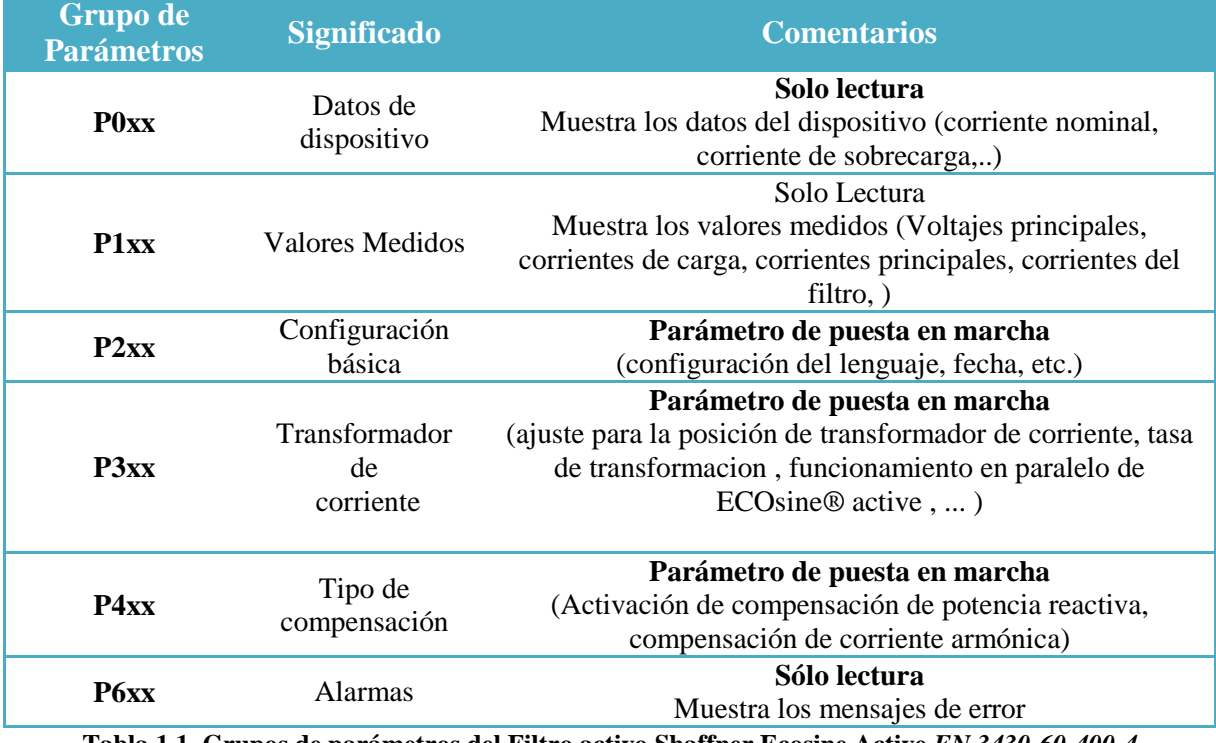

**Tabla 1.1. Grupos de parámetros del Filtro activo Shaffner Ecosine Active** *FN 3430-60-400-4*

| No. | <b>Designación</b>         | <b>Unidades</b> | <b>Significado</b>                 |
|-----|----------------------------|-----------------|------------------------------------|
| 120 | Corriente de línea rms L1  | A               | Corriente de Red L1 - rms          |
| 121 | Corriente de línea rms L2  | A               | Corriente de Red L2 - rms          |
| 122 | Corriente de línea rms L3  | A               | Corriente de Red L3 - rms          |
| 133 | Corriente de carga rms L1  | A               | Corriente de Carga L1 - rms        |
| 134 | Corriente de carga rms L2  | A               | Corriente de Carga L2 - rms        |
| 135 | Corriente de carga rms L3  | $\mathsf{A}$    | Corriente de Carga L3 - rms        |
| 140 | Corriente de salida rms L1 | A               | Corriente de Compensación L1 - rms |
| 141 | Corriente de salida rms L2 | $\mathsf{A}$    | Corriente de Compensación L2 - rms |
| 142 | Corriente de salida rms L3 | A               | Corriente de Compensación L3 - rms |

**Tabla 1.2. Grupos de parámetrosP1xx(solo lectura) del Filtro activo Shaffner Ecosine Active** *FN 3430-60-*

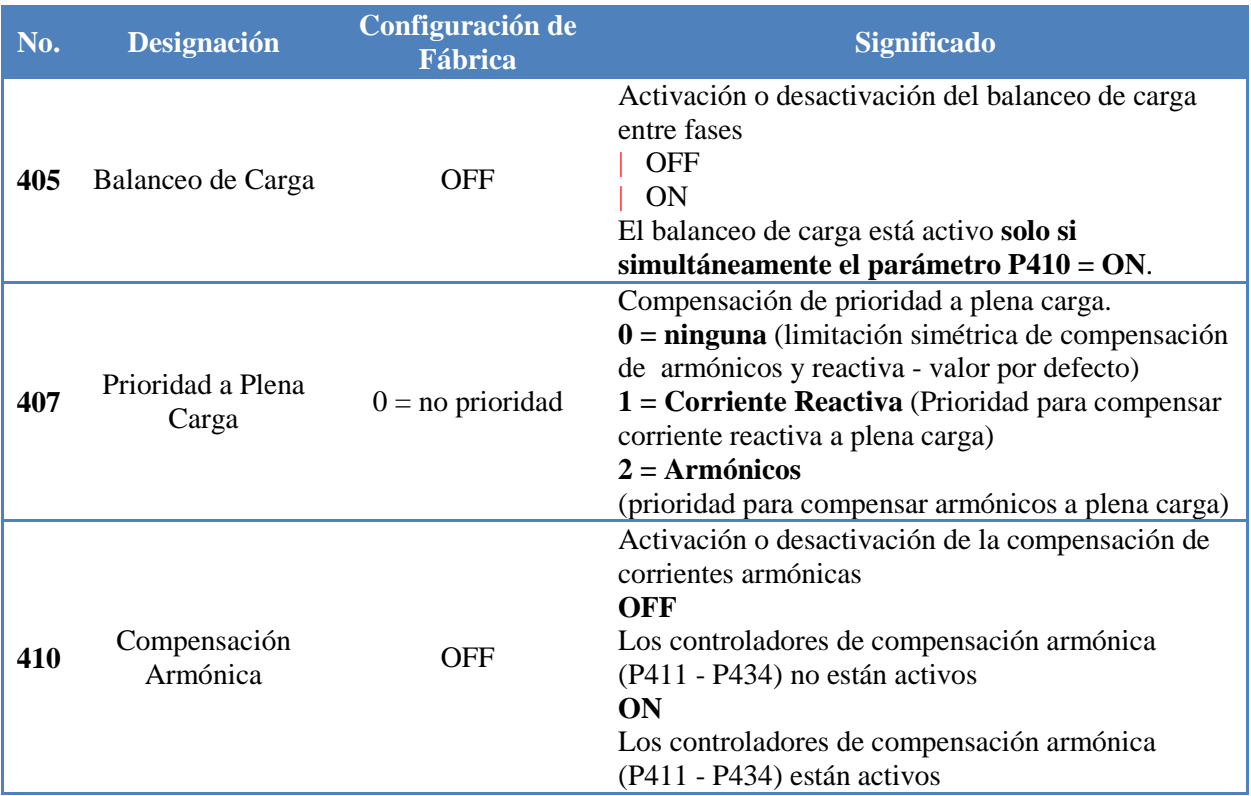

**Tabla 1.3. Grupos de parámetrosP4xx (Solo lectura) del Filtro activo Shaffner Ecosine Active** *FN 3430-60-*

*400-4*

*<sup>400-4</sup>*

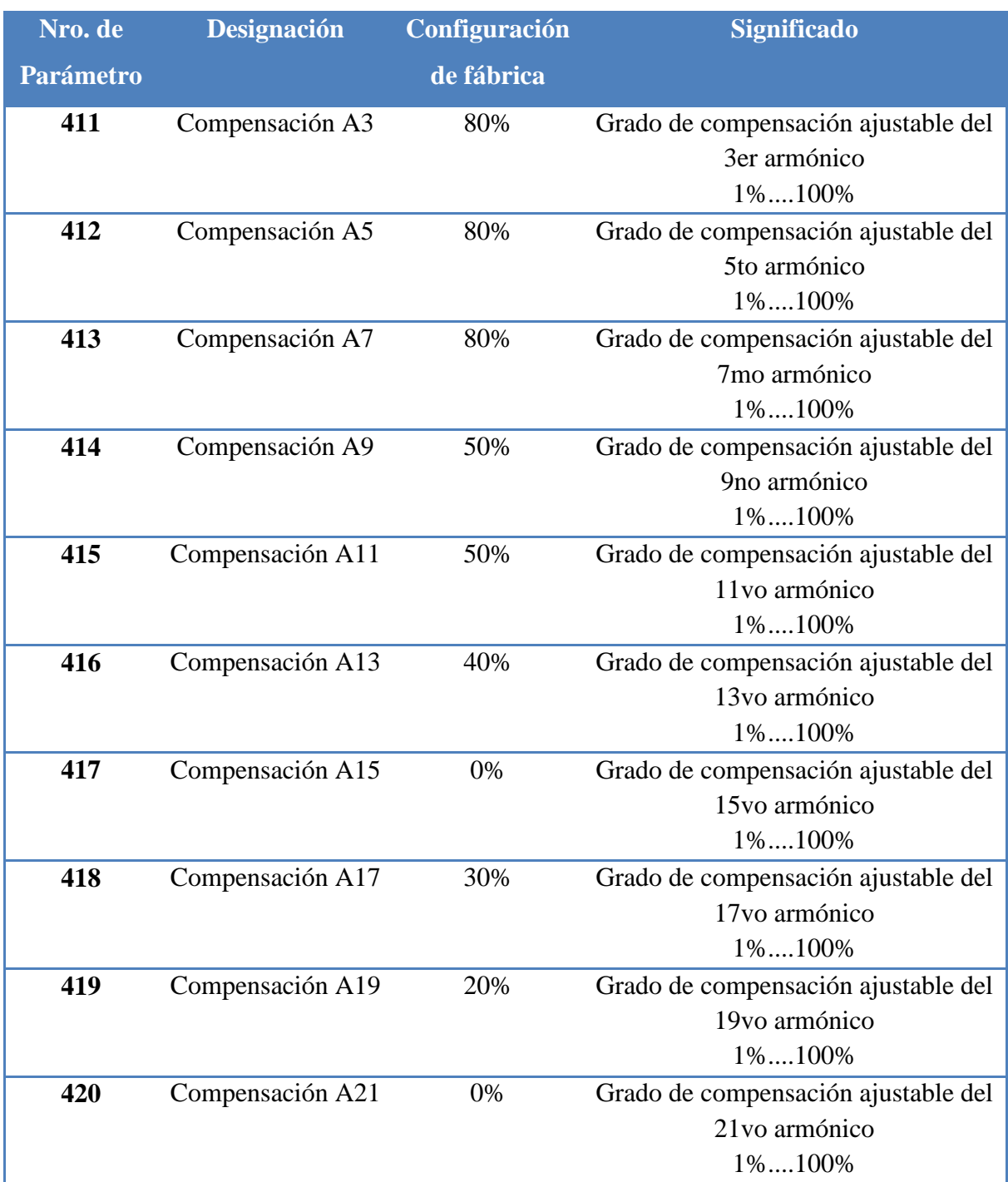

**Tabla 1.4. Grupos de parámetrosP4xx (Configuración del grado de compensación) del Filtro activo Shaffner Ecosine Active** *FN 3430-60-400-4*

6

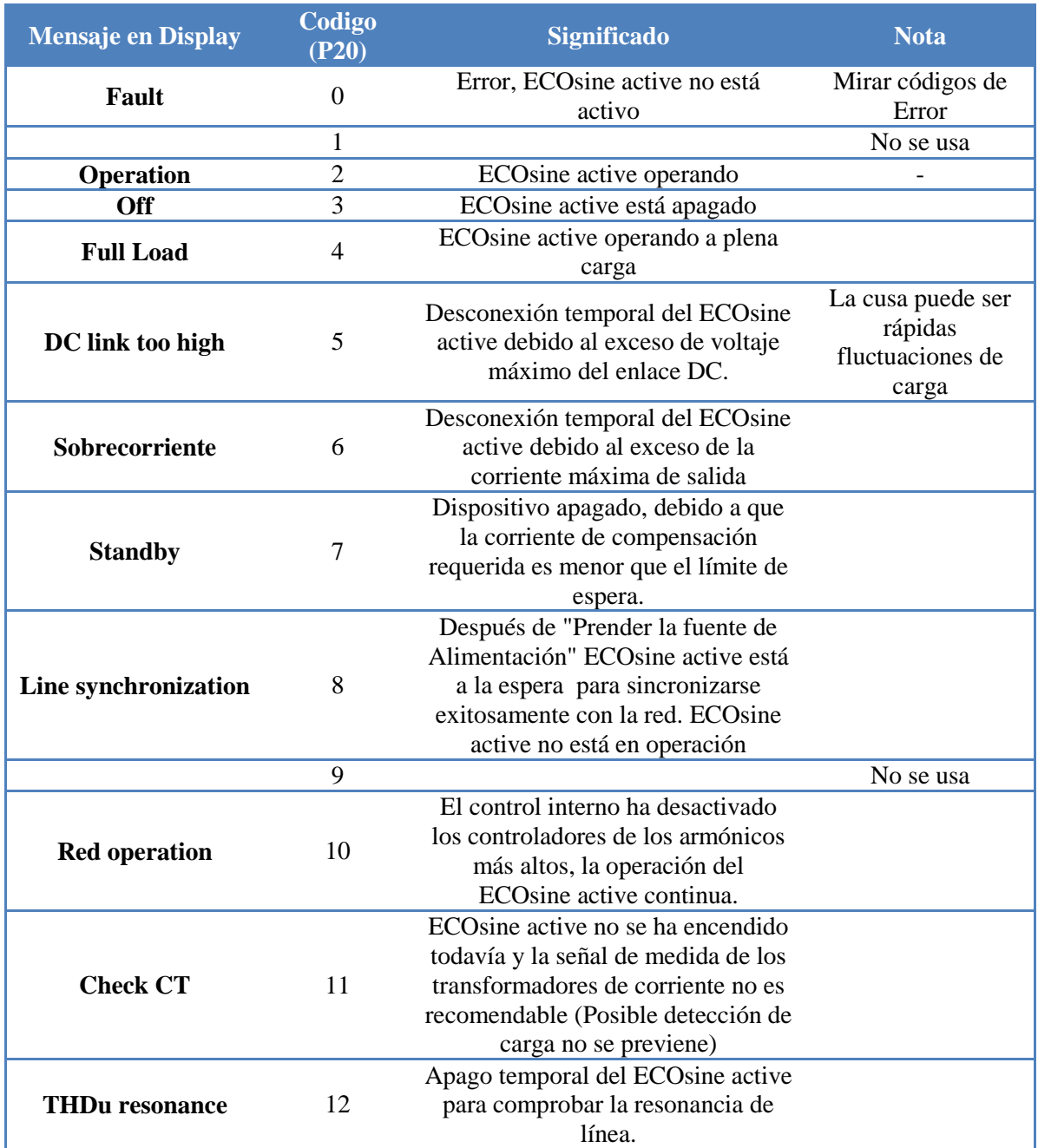

**Tabla 1.5. Mensajes de estado del Filtro activo Shaffner Ecosine Active** *FN 3430-60-400-4*

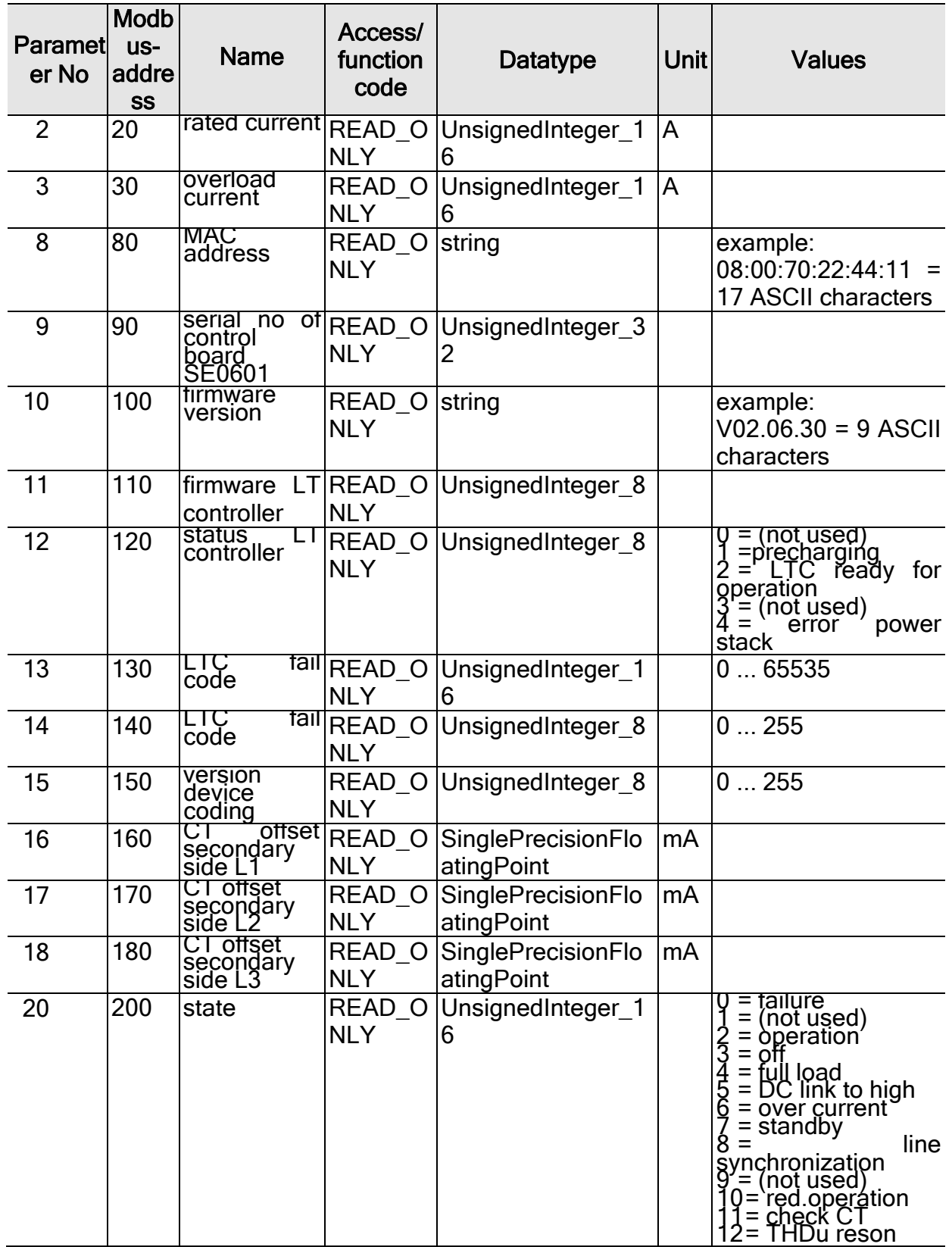

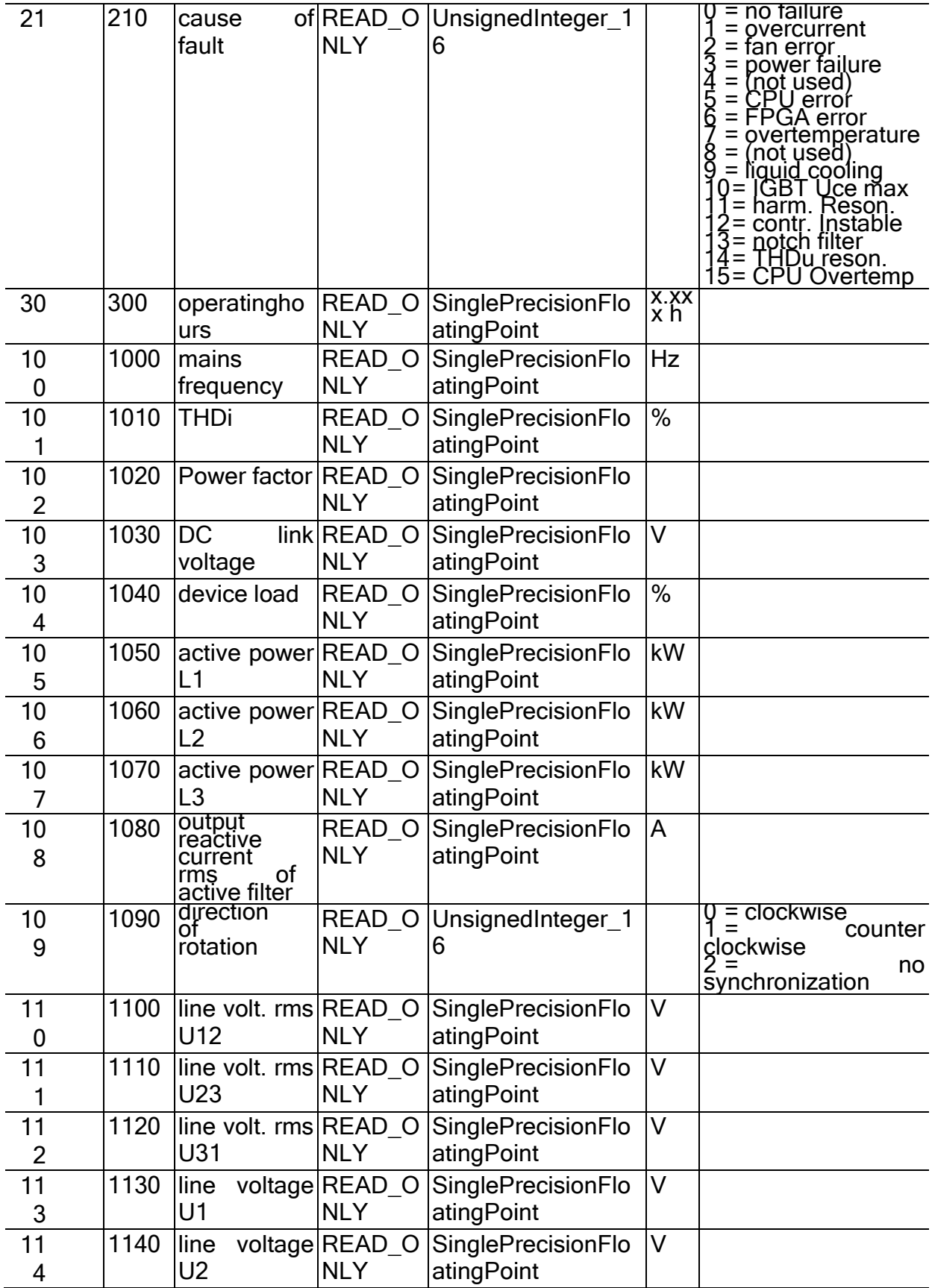

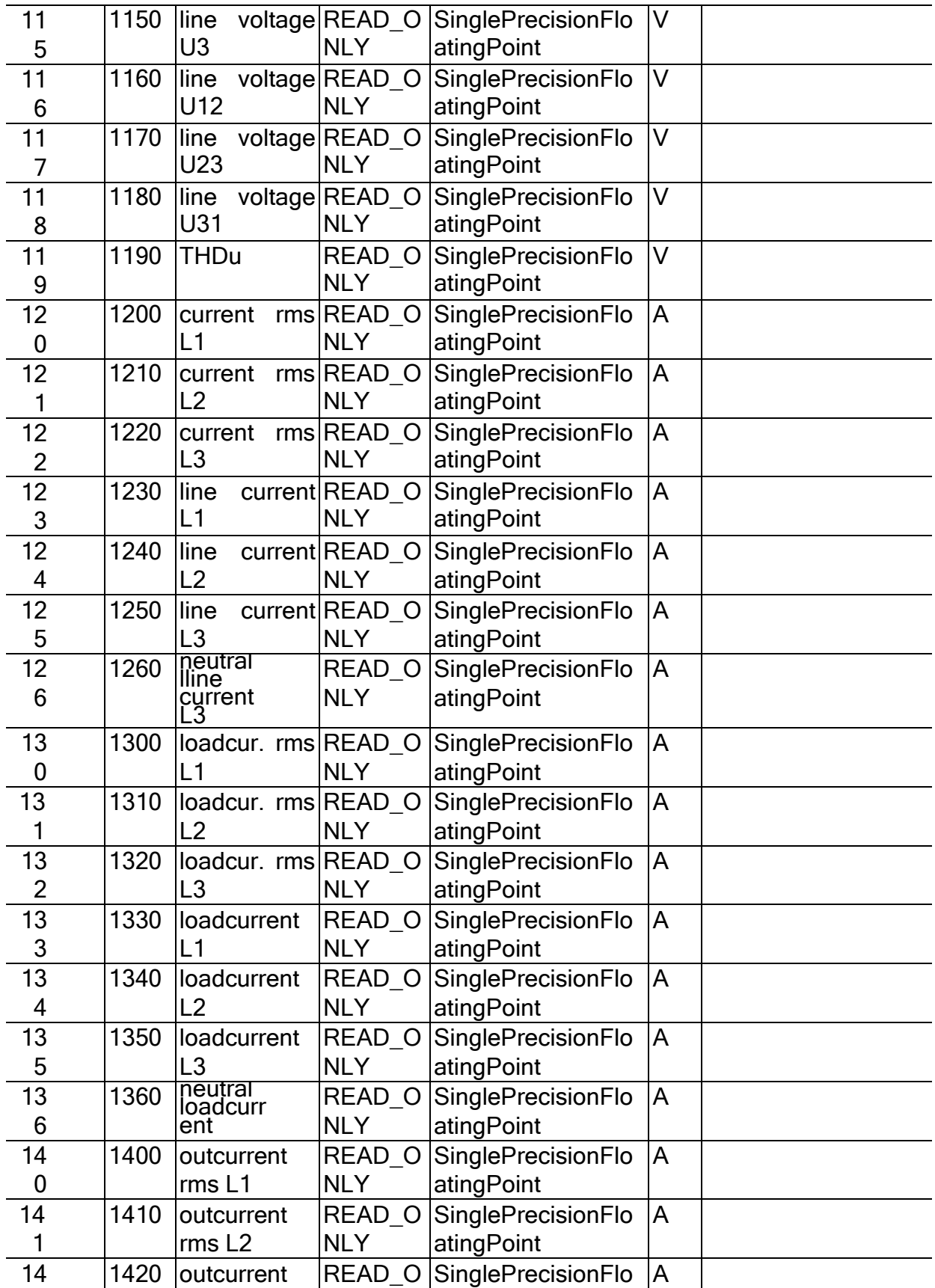

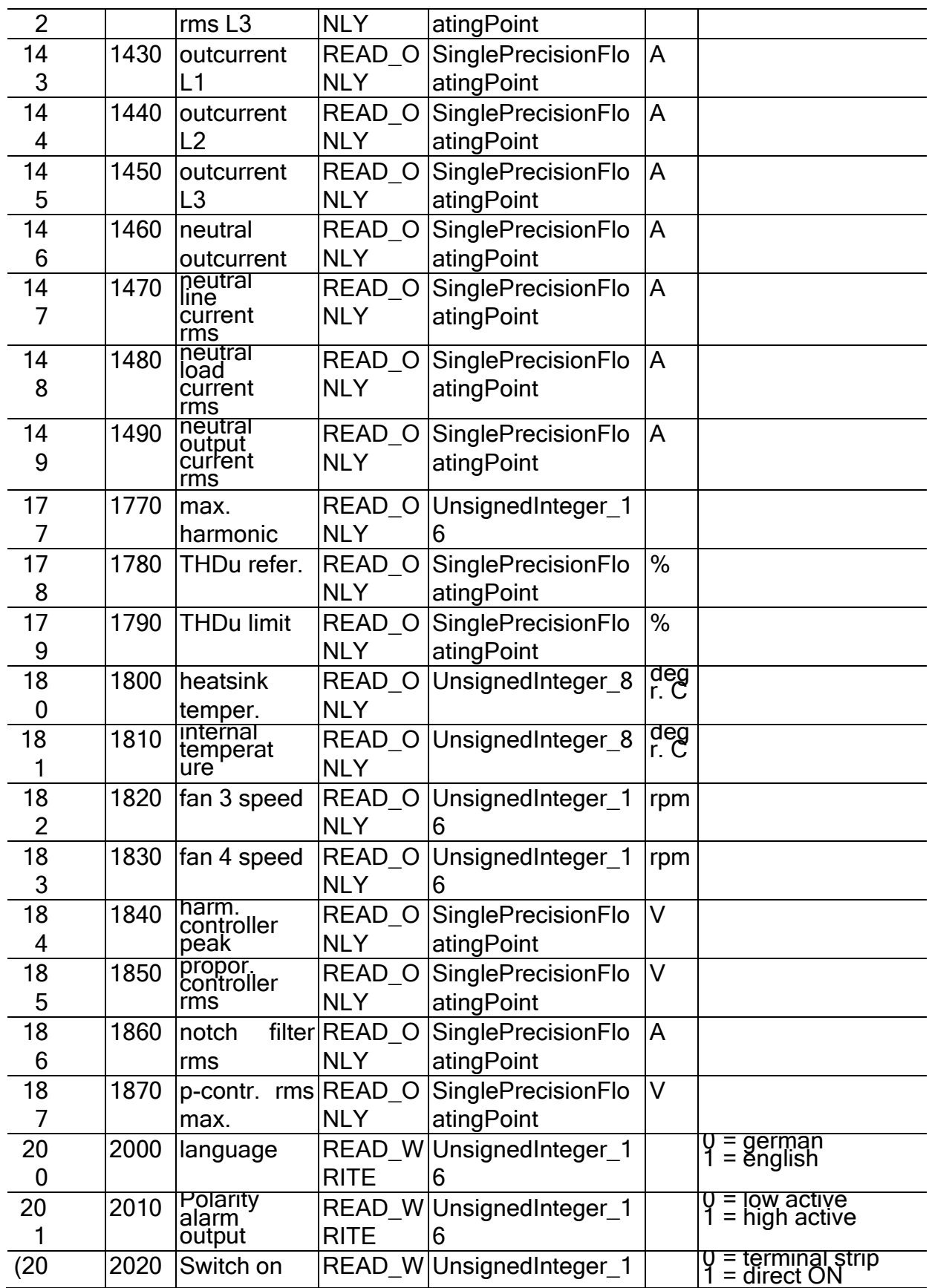

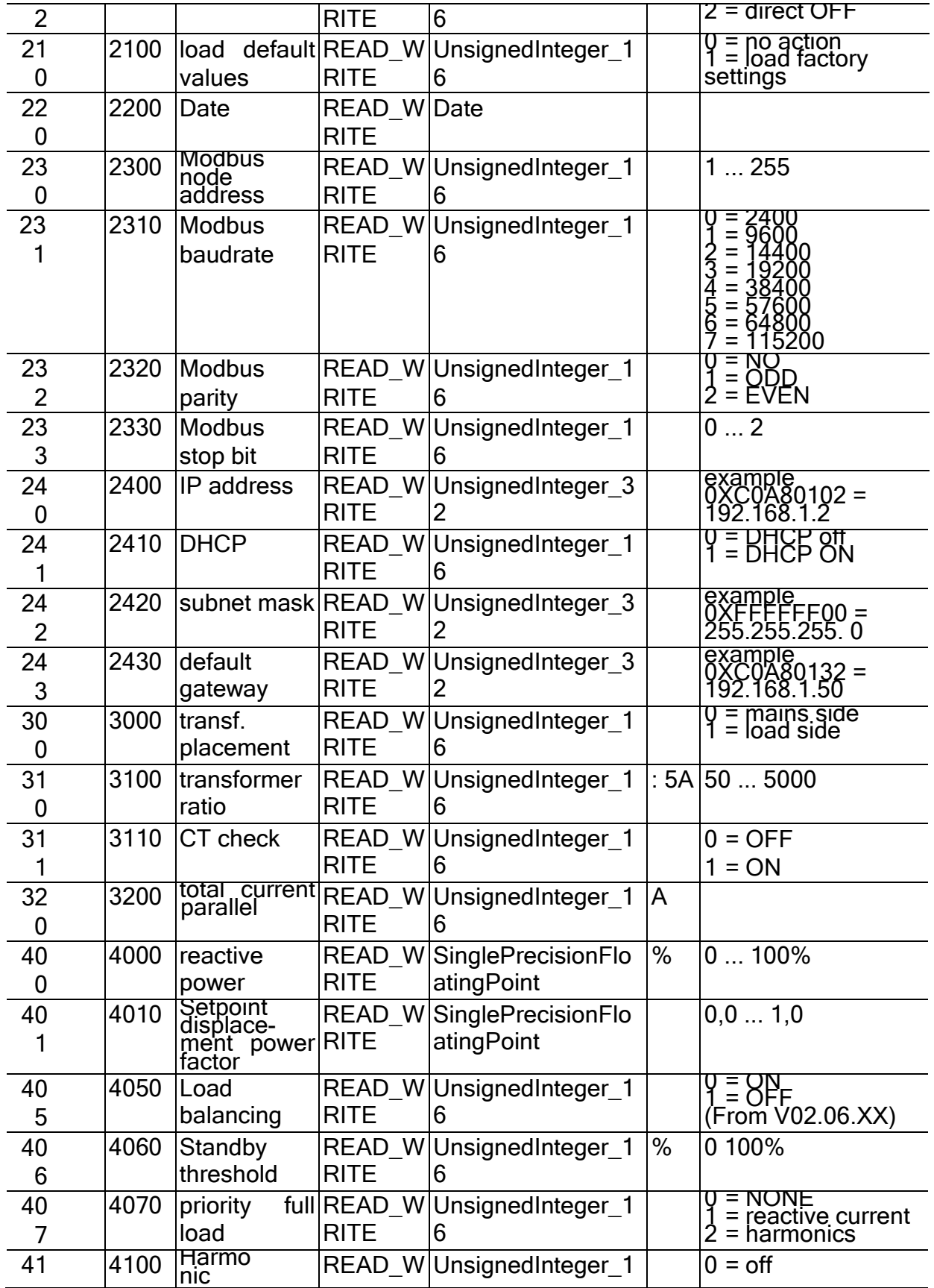

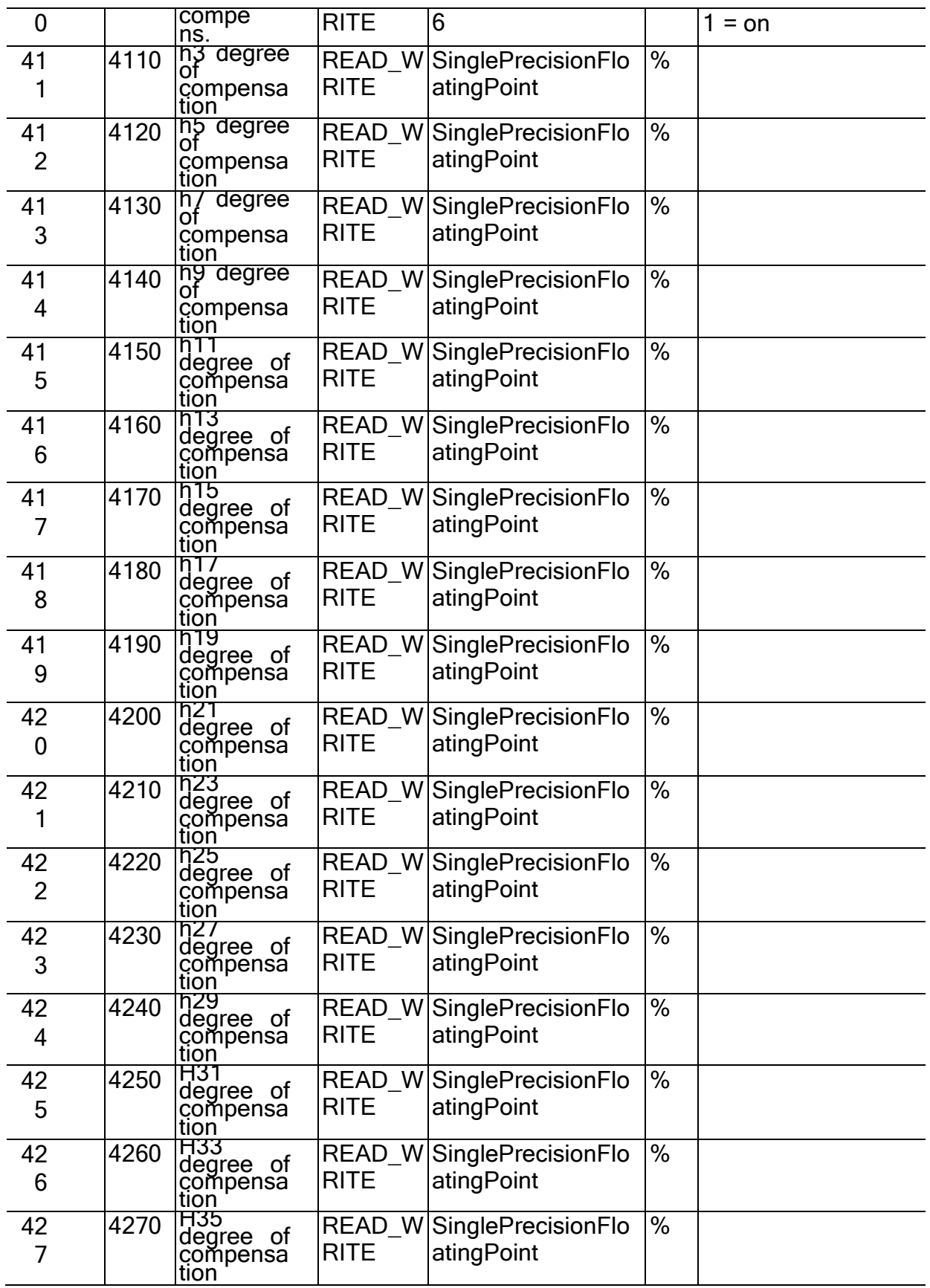

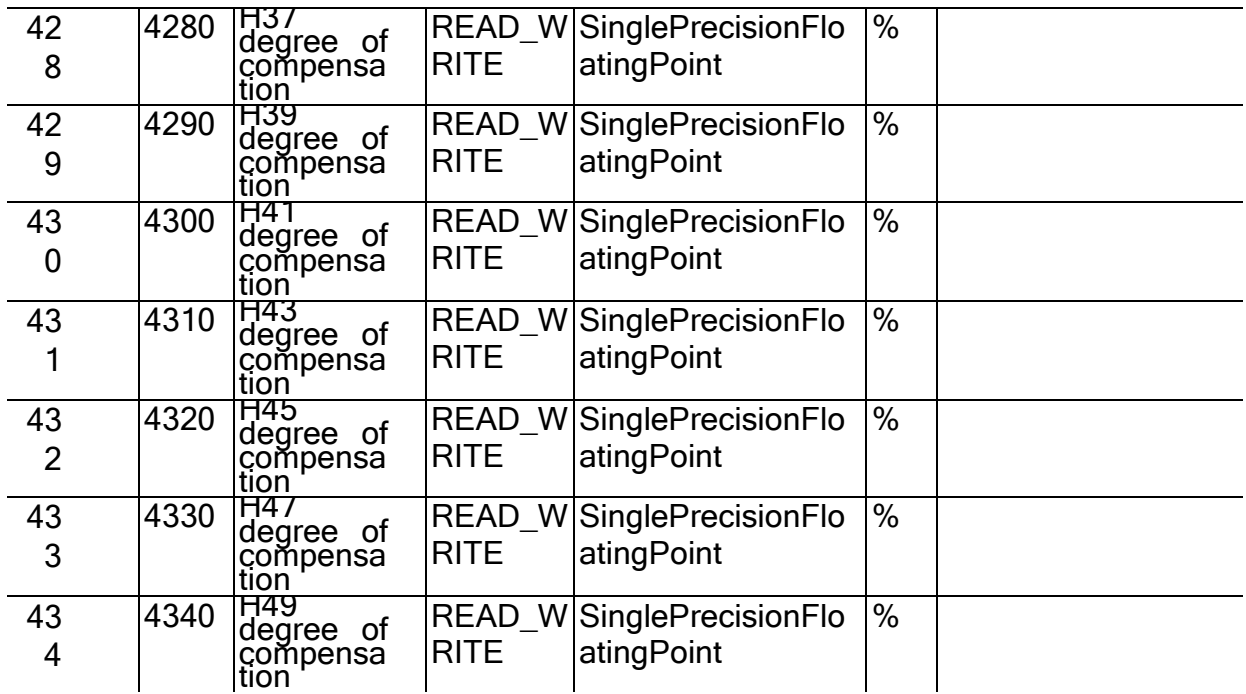

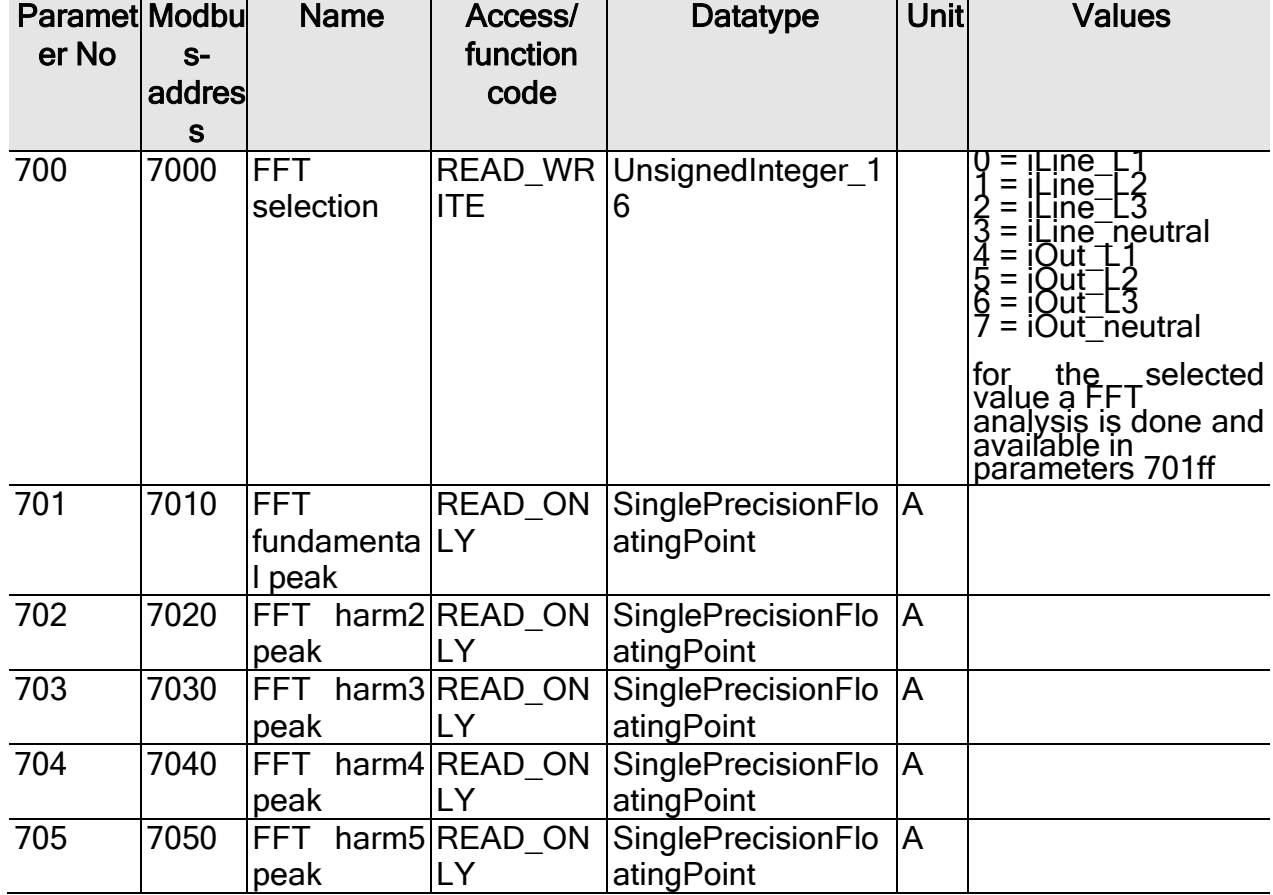

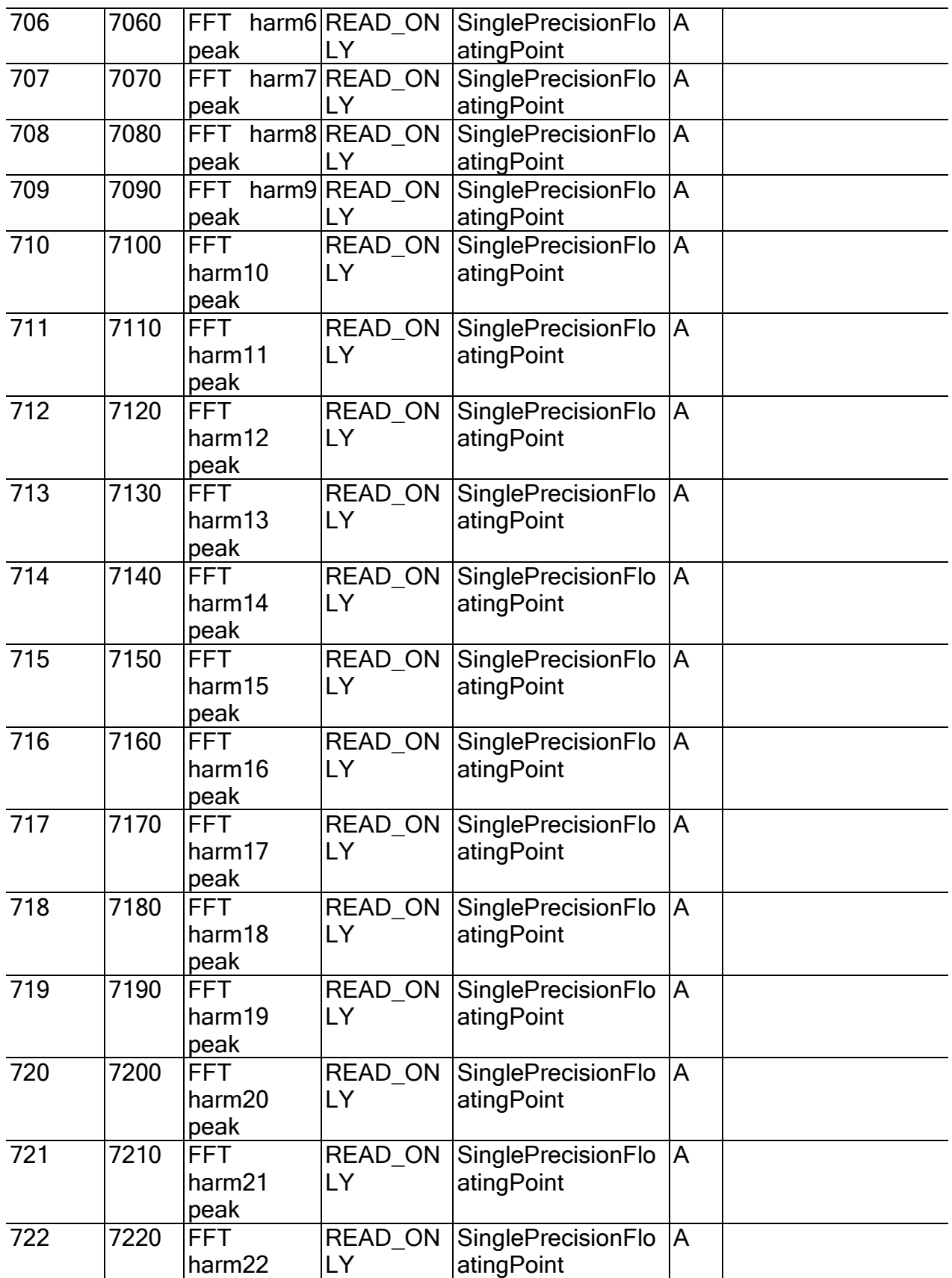

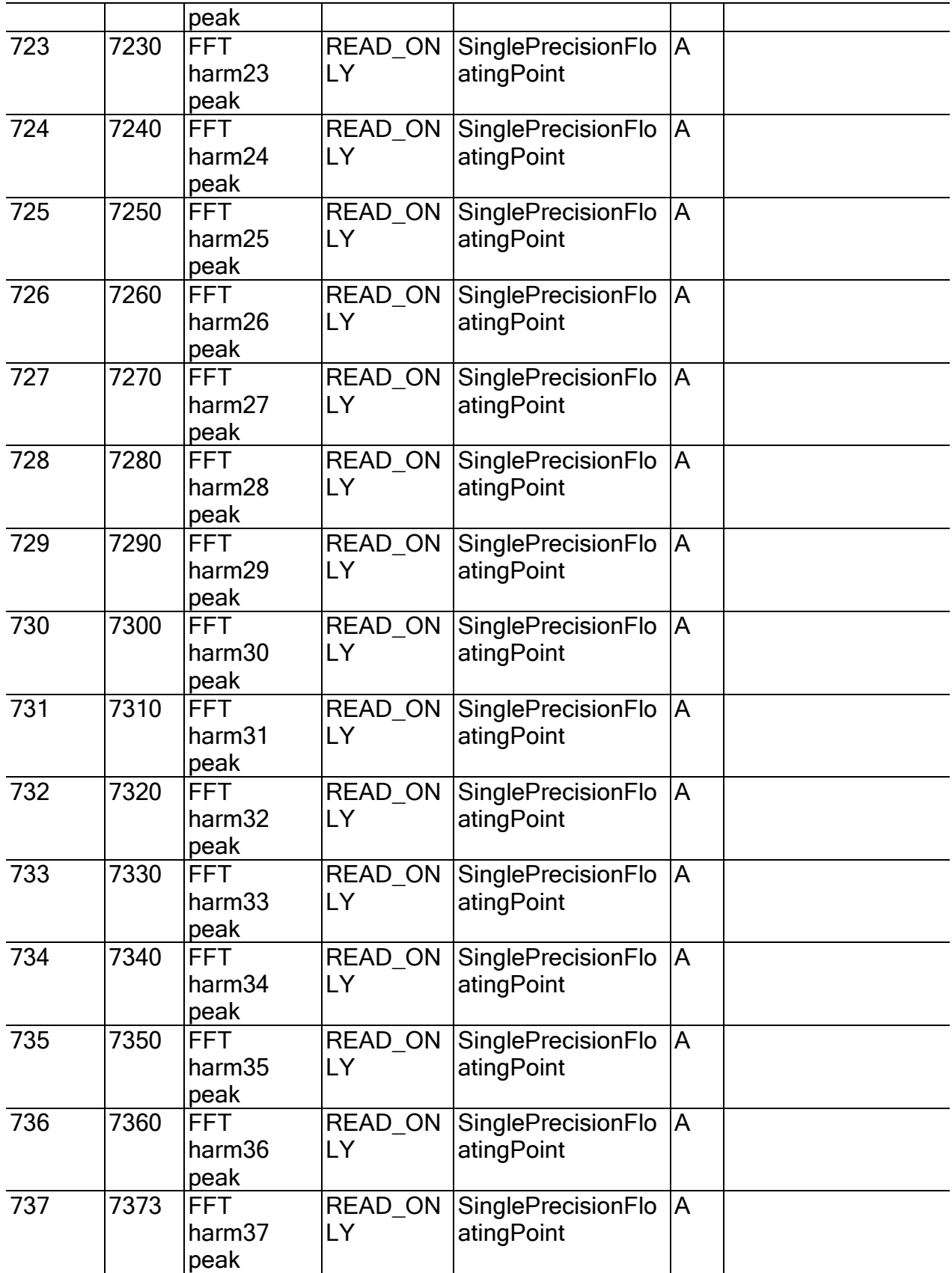

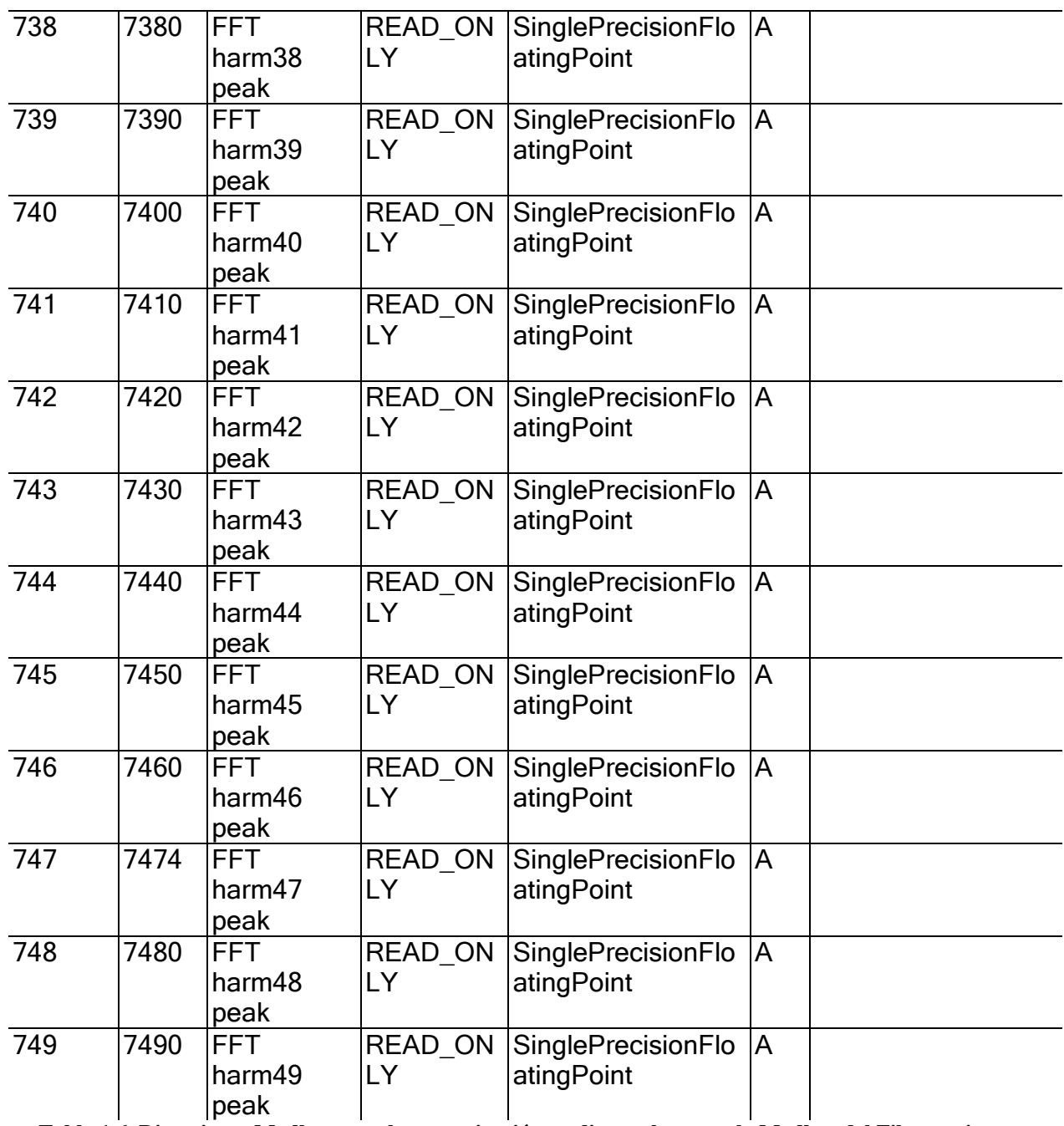

**Tabla 1.6. Direcciones Modbus para la comunicación mediante el protocolo Modbus del Filtro activo** 

**Shaffner Ecosine Active** *FN 3430-60-400-4*

## **ANEXO II**

## <span id="page-17-0"></span>**2. CÓDIGO EN MATLAB (SIMULACIÓN)**

```
1. function [sys,x0,str,ts] = Algoritmo_Iref_APF_Daniel(t,x,u,flag,xFFm)
2.
3. global val_ant_k_1;
4. global val_act_k;
5. global xnnx;
6. global xTTm;
7. global xyy;
8. global sp;
9. global sn;<br>10. global
10. global primeravez;<br>11. global GlobalM;
11. global GlobalM;<br>12. global GlobalPh
12. global GlobalPh;<br>13. global Umbral;
13. global Umbral;<br>14. global Umbral
14. global Umbral_Desq;<br>15. global Global IR ca
15. global Global_IR_ca;
16. global Global_IS_ca;
17. global Global_IT_ca;
18. global Global_IR_ca_reactiva;<br>19. global Global_IS_ca_reactiva;
19. global Global_IS_ca_reactiva;<br>20. global Global_IT_ca_reactiva;
        global Global_IT_ca_reactiva;
```

```
21. global Global_escalado_react;
22.23.23. %%%%%% Variables de Salida....
24. global I_R_Ref_COMPENSA;<br>25. global I S Ref COMPENSA;
25. global I_S_Ref_COMPENSA;<br>26. global I T Ref COMPENSA;
26. global I_T_Ref_COMPENSA;<br>27. global senal;
27. global senal;<br>28. global factcm
          global factcmp_reord;
29. global FacUtil_F_R;<br>30. global FacUtil F S;
30. global FacUtil_F_S;<br>31. global FacUtil F T;
31. global FacUtil_F_T;<br>32. global FacUtil Tota
         global FacUtil_Total;
33.<br>34.34. %%%%%% Variables de Entrada....
35. global I_MAXIMA_COMPENSA;<br>36. global NUM_ALGORITMO;
       36. global NUM_ALGORITMO;
37.<br>38.
38. %%%%%%%%%%%%%%%%%%%%%%%%%%%%%%%%%%%%
39. % FASE TRIFASICA
-
R
40. *MAGNITUD-----------FASE<br>41. * Armonico-1-Fundamental
41. % Armonico
-
1
-Fundamental
42. global IR_1_Mag; global IR_1_Fase;
43.44.44. % Armonico
-3º
45. global IR_3_Mag; global IR_3_Fase;
46. % Armonico
-5º
47. global IR_5_Mag; global IR_5_Fase;<br>48. % Armonico-7°
48. % Armonico
-7º
49. global IR_7_Mag; global IR_7_Fase;<br>50. % Armonico-9°
50. % Armonico
-9º
51. global IR_9_Mag; global IR_9_Fase;<br>52. % Armonico-11°
52. % Armonico
-11º
53. global IR_11_Mag; global IR_11_Fase;<br>54. % Armonico-13°
54. % Armonico
-13º
55. global IR_13_Mag; global IR_13_Fase;
56. % Armonico
-15º
57. global IR_15_Mag; global IR_15_Fase;<br>58. % Armonico-17°
58. % Armonico
-17º
59. global IR_17_Mag; global IR_17_Fase;<br>60. \frac{12}{3} Armonico-19°
60. % Armonico
-19º
61. global IR_19_Mag; global IR_19_Fase;<br>62. \frac{12}{3} Armonico-21°
62. % Armonico
-21º
63. global IR_21_Mag; global IR_21_Fase;
64.<br>65.
65. %%%%%%%%%%%%%%%%%%%%%%%%%%%%%%%%%%%%
66. % FASE TRIFASICA
-
S
67. %MAGNITUD-----------FASE
68. % Armonico
-
1
-Fundamental
69. global IS_1_Mag; global IS_1_Fase;<br>70. % Armonico-3°
70. % Armonico
-3º
71. global IS_3_Mag; global IS_3_Fase;<br>72. % Armonico-5°
72. % Armonico
-5º
73. global IS_5_Mag; global IS_5_Fase;<br>74. % Armonico-7°
74. % Armonico
-7º
75. global IS_7_Mag; global IS_7_Fase;
76. % Armonico
-9º
```

```
77. global IS_9_Mag; global IS_9_Fase;
78. % Armonico
-11º
79. global IS_11_Mag; global IS_11_Fase;<br>80. % Armonico-13°
80. % Armonico
-13º
81. global IS_13_Mag; global IS_13_Fase;
82. % Armonico
-15º
83. global IS_15_Mag; global IS_15_Fase;
84.
         % Armonico
-17º
85. global IS_17_Mag; global IS_17_Fase;
86. % Armonico
-19º
87. global IS_19_Mag; global IS_19_Fase;
88. % Armonico
-21º
89. global IS_21_Mag; global IS_21_Fase;
90.<br>91.
91. %%%%%%%%%%%%%%%%%%%%%%%%%%%%%%%%%%%%
92. <sup>*</sup> FASE TRIFASICA-T
93. %MAGNITUD-----------FASE
94. % Armonico
-
1
-Fundamental
95. global IT_1_Mag; global IT_1_Fase;
96. % Armonico
-3º
97. global IT_3_Mag; global IT_3_Fase;
98. % Armonico
-5º
99. global IT_5_Mag; global IT_5_Fase;<br>100. \frac{2}{3} Armonico-7°
100. % Armonico
-7º
101. global IT_7_Mag; global IT_7_Fase;
102. % Armonico
-9º
103. global IT_9_Mag; global IT_9_Fase;<br>104. % Armonico-11°
104. % Armonico
-11º
105. global IT_11_Mag; global IT_11_Fase;<br>106. % Armonico-13°
106. % Armonico
-13º
107. global IT_13_Mag; global IT_13_Fase;<br>108. % Armonico-15°
108. % Armonico
-15º
109. global IT_15_Mag; global IT_15_Fase;<br>110. % Armonico-17°
110. % Armonico
-17º
111. global IT_17_Mag; global IT_17_Fase;
112. % Armonico
-19º
113. global IT_19_Mag; global IT_19_Fase
;
114. % Armonico
-11º
115. global IT_21_Mag; global IT_21_Fase;
116.<br>117.
117. %%%%%%%%%%%%%%%%%%%%%%%%%%%%%%%%%%%%
118. % I RST<br>119. %MA
119. %MAGNITUD-----------FASE
120. % Secuencia
-pos
-Fundamental
121. global Isp_Mag; global Isp_Fase;<br>122. % Secuencia-neg-Fundamental
122. % Secuencia
-neg
-Fundamental
123. global Isn_Mag; global Isn_Fase;<br>124. % Secuencia-cero-Fundamental
124. % Secuencia
-cero
-Fundamental
125. global Is0_Mag; global Is0_Fase;
126.<br>127.
127. *DECLARACION MIS VARIABLES<br>128. siobal I ref;
128. global I_ref;<br>129. global factcm
129. global factcmp;<br>130. % alobal factcmp
130. %global factcmp_reord;<br>131. %global Ies REFERENCIA
       %global Ies REFERENCIA;
132. %global i;
```

```
133. global tmodulador;<br>134. global I MAXIMA NU
134. global I_MAXIMA_NUEVA;<br>135. *=====================
135. %============================================================
136. % CONTROL DEL SISTEMA Discretizado
137. %============================================================
         if flag == 0
139.<br>140.
         sizes = simsizes;
141.<br>142.
       sizes.NumContextates = 0;143. sizes.NumDiscStates = 0;<br>144. sizes.NumOutputs = 60
         size. NumOutputStream = 60; %12_FacComp, 12_I_RcomP, 12_I_ScomP,12_I_T_COMP, 12_Senal<br>145. sizes.NumInputs
                                     = 74\% 22_AF_R, 22_AF_S, 22_AF_T, 6_s+-0,
1_I_MAXIMA, 1_ALGORITMO<br>146. sizes.DirFeedthrough
146. sizes.DirFeedthrough = 1;<br>147. sizes.NumSampleTimes = 1;
         sizes.NumSampleTimes = 1; % at least one sample time is needed
148.
149. sys = simsizes(sizes);<br>150. x0 = [];
150. x0 = [];<br>151. str = [];
151. str = []<br>152. ts = [0]ts = [0];153.<br>154.
       val_ant_k_1=0;
155. val_act_k=0;
156. xnnx=0;
157. tmodulador=0;<br>158. xTTm=1/xFFm;
158. xTTm=1/xFFm;<br>159. sp=0;159. sp=0;<br>160. sn=0;
          sn=0;161.
162. %%%%%% Variables de Salida....<br>163. I R Ref COMPENSA=zeros(12,1);
163. I_R_Ref_COMPENSA=zeros(12,1);<br>164. I S Ref COMPENSA=zeros(12,1);
164. I_S_Ref_COMPENSA=zeros(12,1);<br>165. I T Ref COMPENSA=zeros(12,1);
         165. I_T_Ref_COMPENSA=zeros(12,1);
166.<br>167.
167. %%%%%% Variables de Entrada....
168. %%%%%% INICIALIZAR VALORES....<br>169. I MAXIMA COMPENSA=25;
169. I_MAXIMA_COMPENSA=25;<br>170. NUM ALGORITMO=1;
         NUM ALGORITMO=1;
171.<br>172.
172. % FASE TRIFASICA-R .....
173. % Armonico-1-Fundamental<br>174. IR 1 Mag=0; IR 1 Fase=0;
174. IR_1_Mag=0; IR_1_Fase=0;<br>175. % Armonico-3°
175. % Armonico-3°<br>176. IR_3_Mag=0; I
176. IR_3_Mag=0; IR_3_Fase=0;<br>177. % Armonico-5°
177. % Armonico-5°<br>178. IR 5 Mag=0; I
178. IR_5_Mag=0; IR_5_Fase=0;<br>179. % Armonico-7°
179.  % Armonico-7°<br>180.   IR 7 Mag=0; II
180. IR_7_Mag=0; IR_7_Fase=0;<br>181. % Armonico-9°
181. % Armonico-9º
182. IR_9_Mag=0; IR_9_Fase=0;<br>183. % Armonico-11°
183. % Armonico-11°<br>184. IR 11 Mag=0; I
184. IR_11_Mag=0; IR_11_Fase=0;<br>185. % Armonico-13°
         8 Armonico-13°
186. IR_13_Mag=0; IR_13_Fase=0;
```
187. % Armonico -15º 188. IR\_15\_Mag=0; IR\_15\_Fase=0;<br>189. % Armonico-17° 189. % Armonico -17º 190. IR\_17\_Mag=0; IR\_17\_Fase=0;<br>191. % Armonico-19° 191. % Armonico -19º 192. IR\_19\_Mag=0; IR\_19\_Fase=0;<br>193. % Armonico-21° 193. % Armonico -21º 194. IR\_21\_Mag=0; IR\_21\_Fase=0; 195.<br>196.  $888888888888888888888888$ 197. % FASE TRIFASICA -S ..... 198. % Armonico - 1 -Fundamental 199. IS\_1\_Mag=0; IS\_1\_Fase=0;<br>200. % Armonico-3° 200. % Armonico -3º 201. IS\_3\_Mag=0; IS\_3\_Fase=0;<br>202.  $%$  Armonico-5° 202. % Armonico -5º 203. IS\_5\_Mag=0; IS\_5\_Fase=0;<br>204. % Armonico-7° 204. % Armonico -7º 205. IS\_7\_Mag=0; IS\_7\_Fase=0;<br>206. % Armonico-9° 206. % Armonico -9º 207. IS\_9\_Mag=0; IS\_9\_Fase=0;<br>208. % Armonico-11° 208. % Armonico -11º 209. IS\_11\_Mag=0; IS\_11\_Fase=0;<br>210. % Armonico-13° 210. % Armonico -13º 211. IS\_13\_Mag=0; IS\_13\_Fase=0; 212. % Armonico -15º 213. IS\_15\_Mag=0; IS\_15\_Fase=0;<br>214.  $%$  Armonico-17° 214. % Armonico -17º 215. IS\_17\_Mag=0; IS\_17\_Fase=0;<br>216.  $%$  Armonico-19° 216. % Armonico -19º 217. IS\_19\_Mag=0; IS\_19\_Fase=0;<br>218. % Armonico-21° 218. % Armonico -21º 219. IS\_21\_Mag=0; IS\_21\_Fase=0; 220.<br>221. 221. %%%%%%%%%%%%%%%%%%%%%%%%%%%%%%%%%%% 222. % FASE TRIFASICA -T ..... 223. % Armonico - 1 -Fundamental 224. IT\_1\_Mag=0; IT\_1\_Fase=0;<br>225. % Armonico-3° 225. % Armonico -3º 226. IT\_3\_Mag=0; IT\_3\_Fase=0;<br>227. % Armonico-5° 227. % Armonico -5º 228. IT\_5\_Mag=0; IT\_5\_Fase=0;<br>229. % Armonico-7° 229. % Armonico -7º 230. IT\_7\_Mag=0; IT\_7\_Fase=0;<br>231.  $%$  Armonico-9° 231. % Armonico -9º 232. IT\_9\_Mag=0; IT\_9\_Fase=0;<br>233. % Armonico-11° 233. % Armonico -11º 234. IT\_11\_Mag=0; IT\_11\_Fase=0;<br>235. % Armonico-13° 235. % Armonico -13º 236. IT\_13\_Mag=0; IT\_13\_Fase=0;<br>237. % Armonico-15° 237. % Armonico -15º 238. IT\_15\_Mag=0; IT\_15\_Fase=0;<br>239.  $%$  Armonico-17° 239. % Armonico -17º 240. IT\_17\_Mag=0; IT\_17\_Fase=0;<br>241. % Armonico-19° 241. % Armonico -19º 242. IT\_19\_Mag=0; IT\_19\_Fase=0;

```
243. % Armonico-21°<br>244. IT_21_Mag=0; I
          IT_21_Mag=0; IT_21_Fase=0;245.<br>246.8888888888888888888888247. % I RST .....
248. *MAGNITUD------------FASE<br>249. * Secuencia-positiva-Fundamer
249. % Secuencia-positiva-Fundamental<br>250. Isp Mag=0; Isp Fase=0;
         250. Isp_Mag=0; Isp_Fase=0;
251. % Secuencia-negativa-Fundamental<br>252. Isn Mag=0; Isn Fase=0;
       252. Isn_Mag=0; Isn_Fase=0;
253. % Secuencia-cero-Fundamental<br>254. Is0 Mag=0; Is0 Fase=0;
         254. Is0_Mag=0; Is0_Fase=0;
255.<br>256.
256. %INICIALIZACION DE MIS VARIABLES
257. I_ref=0;<br>258. factcmp=
         factcmp=zeros([12,1]);
259. factcmp_reord=zeros([12,1]);<br>260. senal=zeros([12,1]);
260. senal=zeros([12,1]);<br>261. Umbral=0.3;
261. Umbral=0.3;<br>262. Umbral Desq
262. Umbral_Desq=0.1;<br>263. %Ies REFERENCIA=
263. \text{EES\_REFERENCIA=zeros([11,1]);}<br>264. \text{Ei=0;}264. % i = 0;<br>265. primer
         265. primeravez=0;
266.<br>267.
         267. %Variables para compensar desequilibrios
268. Global_IR_ca=0;
269. Global_IS_ca=0;<br>270. Global_IT_ca=0;
          Global_IT_ca=0;
271.
272. %Variables para compensar reactiva<br>273. Global IT_ca_reactiva=0;
273. Global_IT_ca_reactiva=0;<br>274. Global IR ca reactiva=0;
274. Global_IR_ca_reactiva=0;<br>275. Global IS ca reactiva=0;
275. Global_IS_ca_reactiva=0;<br>276. Global escalado react=0;
276. Global_escalado_react=0;<br>277. I MAXIMA NUEVA=I MAXIMA
277. I_MAXIMA_NUEVA=I_MAXIMA_COMPENSA;<br>278. FacUtil_F_R=0;
278. FacUtil_F_R=0;<br>279. FacUtil_F_S=0;
279. FacUtil_F_S=0;<br>280. FacUtil_F_T=0;
280. FacUtil_F_T=0;<br>281. FacUtil Total=
         FacUtil Total=0;
282.<br>283.
283. % Rutina que se ejecuta segun tiempo de muestreo
         elseif flag==3
285.<br>286.286. if t > (xnnx*xTTm)<br>
287. xnnx = xnnx+1;
                      xnnx = xnnx+1;
288.<br>289.
289. 289 388 388 388 388 388 388 388 388 388 388 388 388 388 388 388 388 388 388 388 388 388 388 388 388 388 388 388 388 388 388 388 388 388 388 388290. %%%%%% Lecturade Valores de Entrada....
291. I_MAXIMA\_COMPENSA = u(73);<br>292. NUM_ALGORITMO = u(74);NUM\_ALGORITHMO = u(74);293.<br>294.
294. %%%%%%%%%%%%%%%%%%%%%%%%
295. % FASE TRIFASICA-R
296. % Armonico-1-Fundamental
                     IR 1 Mag = u(1); IR 1 Fase = u(1+11); %Se suma 11 por como
    está la
```
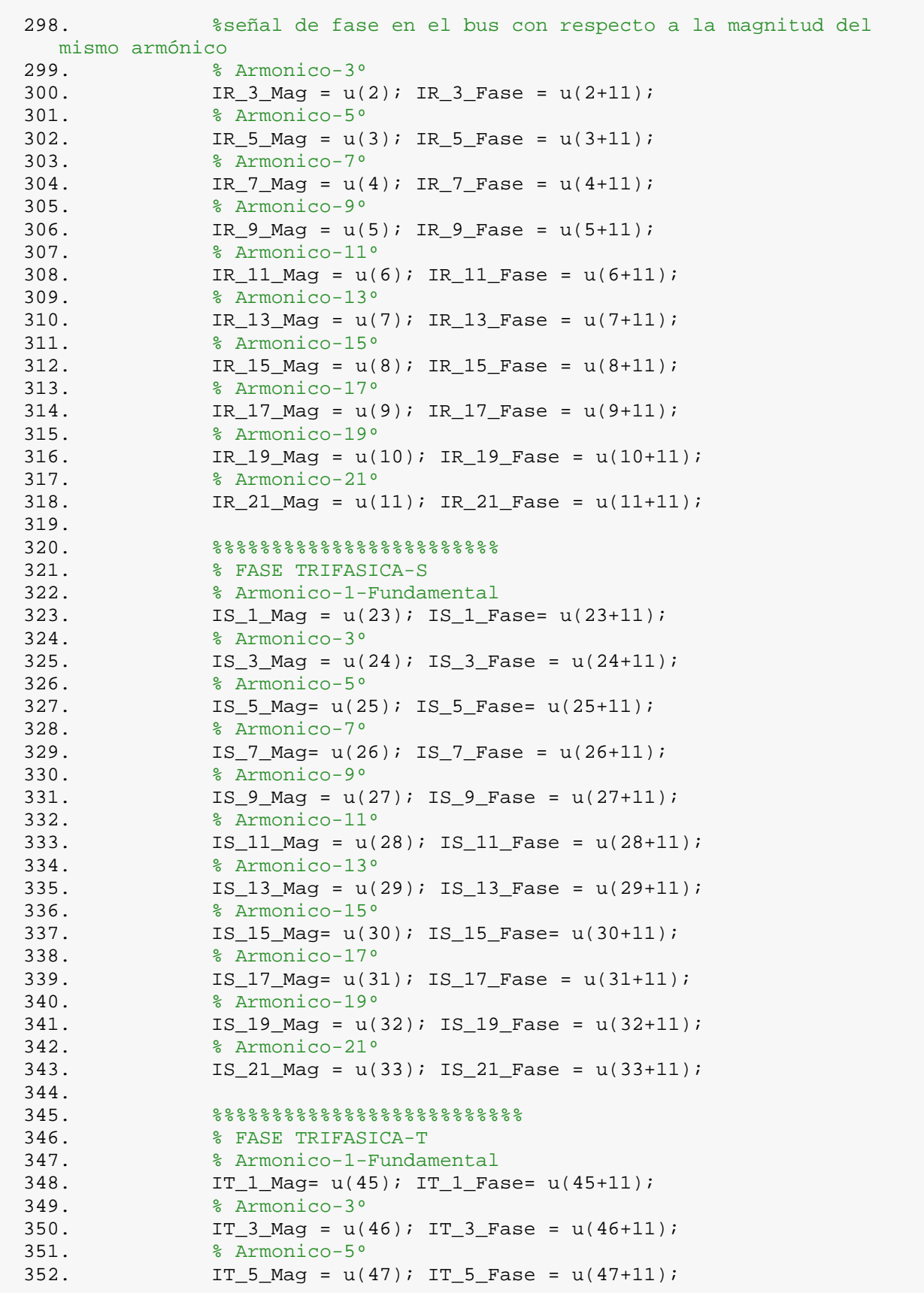

```
353. <br>354. TT 7 Mag = u(
354. IT_7_Mag = u(48); IT_7_Fase = u(48+11);<br>355. \frac{2}{3} Armonico-9°
355. \text{R} \text{R} \text{R} \text{R} \text{S} \text{S} \text{S} \text{S} \text{S} \text{S} \text{S} \text{S} \text{S} \text{S} \text{S} \text{S} \text{S} \text{S} \text{S} \text{S} \text{S} \text{S} \text{S} \text{S} \text{S} \text{S} \text{S} 
356. IT_9_Mag = u(49); IT_9_Fase = u(49+11);<br>357. \frac{2}{3} Armonico-11°
357. <br>358. TT 11 Mag = u(
358. IT_11_Mag = u(50); IT_11_Fase = u(50+11);<br>359. % Armonico-13°
359. % Armonico-13º
                 IT_13_Mag = u(51); IT_13_Fase = u(51+11);361. % Armonico-15º
362. IT_15_Mag = u(52); IT_15_Fase = u(52+11);
363. % Armonico-17º
364. IT_17_Mag = u(53); IT_17_Fase = u(53+11);<br>365. \frac{2}{3} Armonico-19°
365. % Armonico-19º
366. IT_19_Mag = u(54); IT_19_Fase = u(54+11);<br>367. <br> % Armonico-21°
367. <br>368. TT_21_Mag = u(
368. IT_21_Mag = u(55); IT_21_Fase = u(55+11);
369. 370. 370. 370. 370. 370.370. % I RST
371. %MAGNITUD-----------FASE
372. <sup>8</sup> Secuencia-positiva-Fundamental<br>373. Isp Mag=u(67); Isp Fase=u(68);
373. Isp_Mag=u(67); Isp_Fase=u(68);<br>374. <sup>8</sup> Secuencia-negativa-Fundament
374. <sup>8</sup> Secuencia-negativa-Fundamental<br>375.              Isn Mag=u(69); Isn Fase=u(70);
375. Isn_Mag=u(69); Isn_Fase=u(70);
376. % Secuencia-cero-Fundamental
                 IS0_Mag=u(71); IS0_Fase=u(72);378.
379. %%%%%%%%%%%%%%%%%%%%%%%%%%%%%%%%%%%%%%%%%
380. % Algoritmo de obtencion de las
381. % Corrientes de Referncia de la 3 Fases
                  88888888888888888888888888383.<br>384.
                  384. I_R_Ref_COMPENSA=zeros(12,1);%Inicializa las corrientes de 
compensación<br>385.
385. I_S_Ref_COMPENSA=zeros(12,1);<br>386. I T Ref COMPENSA=zeros(12.1);
                  I_T_Ref_COMPENSA=zeros(12,1);
387.<br>388.
388. %se obtiene los valores de las corrientes de desequilibrio
389. %Componentes de secuencia directa, inversa y homopolar
390. IRd=Isp_Mag*exp(1j*(Isp_Fase*pi/180))<br>391. IRi=Isn Mag*exp(1j*(Isn Fase*pi/180))
391. IRi=Isn_Mag*exp(1j*(Isn_Fase*pi/180))<br>392. IRh=Is0 Mag*exp(1j*(Is0 Fase*pi/180))
392. IRh=Is0_Mag*exp(1j*(Is0_Fase*pi/180))<br>393. as=(-1/2)+sqrt(3)/2*1j %a = 1<120 y a
                  as=(-1/2)+sqrt(3)/2*1j %a = 1<120 y a^2= 1<240
394.<br>395.
395. %Diseño del Compensador Activo
396. %Calculo de corrientes de referencia del filtro activo para
397. %%compensación de desequilibrios
398. IR_ca=IRi + IRh;<br>399. IS ca=as*IRi + I
399. IS\_ca = as*IRi + IRh;<br>400. IT ca = as^2*IRi + IR;
                  IT_ca=as^2*IRi + IRh;
401.<br>402.
402. %======================REACTIVA===========================
403. %Calculo de corrientes de referencia del filtro activo para
404. %Compensación de Reactiva.
                  IRdr=Isp Mag*sin(Isp Fase*pi/180)*j
406.<br>407.IR ca reactiva=IRdr
```
408. IS\_ca\_reactiva=IRdr\*as^2<br>409. IT ca reactiva=IRdr\*as 409. IT\_ca\_reactiva=IRdr\*as 410.<br>411. I REACT=Maximo3Fases([abs(IR ca reactiva) abs(IS\_ca\_reactiva) abs(IT\_ca\_reactiva)]) 412. %obtención de la amplitud máxima de entre las 3 fases de las %corrientes de reactiva. 414. 415. %======================REACTIVA========================== 416.<br>417 I\_DESQ=Maximo3Fases([abs(IR\_ca) abs(IS\_ca) abs(IT\_ca)]) %obtención de la 418. %amplitud máxima de entre las 3 fases de las corrientes de desequilibrios  $419.420$ I\_RESTANTE=I\_MAXIMA\_COMPENSA%Se emplea en caso de que haya desequilibrios o no 421.<br>422. 422. factcmp=zeros([12,1])%zeros([length(M),1]);%Factor de compensación<br>423. 423. factcmp\_reord=zeros([12,1])%zeros([length(M),1])%Factor de compensación<br>424. 424. %reordenado cuando se usa el algoritmo Qsort  $425.426$ if I DESO<I MAXIMA COMPENSA %Sirve para indicar si se pueden compensar 427. %desequilibrios y en caso q haya como los compensa teniendo en cuenta<br>428. 428. %se tiene menos corriente para compensar armónicos if I DESQ<=Umbral Desq  $430.431.$  $factorup\_record(1,1)=0$ %Indica q no se estan compensando desequilibrios<br>432 432. %Compensar Desequilibrios 433. %se asigna el Valor de las corrientes de desequilibrio 434.  $I_R_Ret\_COMPENSA(1,1)=0%$ <br>435. I S Ref COMPENSA(1,1)=0% 435.  $I_S_Ref_{COMPENSA}(1,1)=0$  <br>436.  $I_TRef_{OMPENSA}(1,1)=0$ I T Ref COMPENSA $(1,1)=0$ % 437.<br>438. 438. Global\_IR\_ca=0;%Corrientes de referencia Globales Global IS ca=0;%La salida no envia valores de compesacion<br>440. 440. Global\_IT\_ca=0;<br>441. TRESTANTE=IMA 441. I\_RESTANTE=I\_MAXIMA\_COMPENSA 442.<br>443. 443. else factcmp\_reord(1,1)=1%Indica q se estan compensando desequilibrios<br>445. 445. %Compensar Desequilibrios 446. %se asigna el Valor de las corrientes de desequilibrio<br>447. 447.  $I_R_Ret\_COMPENSA(1,1)=abs(IR_ca)*$ <br>448. I S Ref COMPENSA(1,1)=abs(IS ca)% 448. I\_S\_Ref\_COMPENSA(1,1)=abs(IS\_ca)%<br>449. I T Ref COMPENSA(1,1)=abs(IT ca)% I T Ref COMPENSA(1,1)=abs(IT ca)% 450.

451. Global\_IR\_ca=IR\_ca;%Corrientes de referencia Globales<br>452. 452. Global\_IS\_ca=IS\_ca; Global IT ca=IT ca; 454.<br>455. I\_RESTANTE=I\_MAXIMA\_COMPENSA-I\_DESQ<br>end 456.<br>457. 457. end 458.<br>459. 459. ARM=[0.0 0.0 0.0; %Valores de la fundamental q entrega la red<br>460. 460. IR\_3\_Mag IS\_3\_Mag IT\_3\_Mag; 161. IR\_5\_Mag IS\_5\_Mag IT\_5\_Mag;<br>162. IR 7 Mag IS 7 Mag IT 7 Mag; 462. IR\_7\_Mag IS\_7\_Mag IT\_7\_Mag;<br>463. IR 9 Mag IS 9 Mag IT 9 Mag; 463. IR\_9\_Mag IS\_9\_Mag IT\_9\_Mag;<br>464. IR\_11\_Mag IS\_11\_Mag IT\_11\_Mag 464. IR\_11\_Mag IS\_11\_Mag IT\_11\_Mag; 465. IR\_13\_Mag IS\_13\_Mag IT\_13\_Mag; 466. IR\_15\_Mag IS\_15\_Mag IT\_15\_Mag; 467. IR\_17\_Mag IS\_17\_Mag IT\_17\_Mag; 468. IR\_19\_Mag IS\_19\_Mag IT\_19\_Mag; IR\_21\_Mag IS\_21\_Mag IT\_21\_Mag;<br>] 470. ] 471. ARM Fase=[0.0 0.0 0.0; %Valores de fase q la fundamental q entrega la red 473. IR\_3\_Fase IS\_3\_Fase IT\_3\_Fase; 474. IR\_5\_Fase IS\_5\_Fase IT\_5\_Fase;<br>475. IR 7 Fase IS 7 Fase IT 7 Fase; 475. IR\_7\_Fase IS\_7\_Fase IT\_7\_Fase;<br>476. IR 9 Fase IS 9 Fase IT 9 Fase; 476. IR\_9\_Fase IS\_9\_Fase IT\_9\_Fase;<br>477. IR\_11\_Fase\_IS\_11\_Fase\_IT\_11\_Fase 477. IR\_11\_Fase IS\_11\_Fase IT\_11\_Fase;<br>478. IR\_13\_Fase IS\_13\_Fase IT\_13\_Fase; 478. IR\_13\_Fase IS\_13\_Fase IT\_13\_Fase;<br>479. IR\_15\_Fase IS\_15\_Fase IT\_15\_Fase; 479. IR\_15\_Fase IS\_15\_Fase IT\_15\_Fase;<br>480. IR\_17\_Fase IS\_17\_Fase IT\_17\_Fase; 480. IR\_17\_Fase IS\_17\_Fase IT\_17\_Fase; 481. IR\_19\_Fase IS\_19\_Fase IT\_19\_Fase;<br>482. IR\_21\_Fase IS\_21\_Fase IT\_21\_Fase; IR\_21\_Fase IS\_21\_Fase IT\_21\_Fase; 483. ] 484. 485. M = Maximo3Fases(ARM)%Obtiene el mayor valor de corriente de entre<br>486. \$1 486. %las 3 fases para cada armónico 487.  $488.$  GlobalM=M;<br> $489.$  M(1.1)=100 489. M(1,1)=100000;%Para q el fundamental sea el mayor de todos siempre<br>490. for i=2:length(M)%Para los armónicos menores que el umbral hacerlos cero<br>491. 491. if  $M(i) <$ Umbral  $1 \leq M(i) = 0$  $M(i)=0$  end 493. end  $494.$ 495.<br>496. 496. switch NUM\_ALGORITMO %PARA ELEGIR CON Q ALGORITMO COMPENSAR<br>497. 497. case 1<br>498. fp: fprintf('Se esta ejecutando el algoritmo  $1 \n\vert n'$ ) 499.

27

```
ANEXOS
```
500. for i=2:length(M)%for para saber hasta que armonico compensar,<br>501. %siendo el fundamental el mayor siempre se empieza desde la ubicacion 2 502.<br>503. I ref=I ref+M(i)%se suma los valores de los armónicos 504. 505. if I\_ref>I\_RESTANTE %Cuando las amplitudes de los armonicos<br>506 506. %sobrepasan la corriente máxima de compensación se aplica 507. Sun factor de escalado (1991).<br>508. Sun factomo(1)=1-((abs(IR) 508. factcmp(i)=1-((abs(I\_RESTANTE- $I_ref)/M(i,1))$ ;%Se obtiene el valor<br>509 %del %del factor de compensación q necesita ser escalado 510. I\_ref=sum(M([2:i-1],1))+M(i).\*factcmp(i);%El total de la %corriente que se va a compensar teniendo en cuenta el ultimo 512. %armonico que ha sido escalado 513. break 514. end 515. 516. if M(i)==0 %para que el factor de compensación sea cero 517. %cuando el armónico sea cero o este debajo del umbral<br>518. 518. factcmp(i)=0;<br>519. else 519. else 520. factcmp(i)=1;<br>521. end 521. end 522. end 523. 524. factcmp\_reord([2:11],1)=factcmp([2:11],1)%Se envía el factor de compensación  $525.$ <br> $526.$ 526. case 2<br>527. fp: fprintf('Se esta ejecutando el algoritmo 2  $\langle n' \rangle$ ; 528.<br>529. 529. %Algoritmo Qsort para ordenar de mayor 530. %a menor el valor de los armónicos [ML, I]=MiOsortDescendente(M) 532. 533. for i=2:length(I)%for para saber hasta que armonico compensar,<br>534. %siendo el fundamental el mayor siempre se empieza desde la ubicacion 2 535.<br>536. I ref=I ref+ML(i)%se suma los valores de los armónicos 537.<br>538. if I\_ref>I\_RESTANTE %Cuando las amplitudes de los armonicos sobrepasan

539. %la corriente máxima de compensación se aplica un factor de escalado 540. factcmp(i)=1-((abs(I\_RESTANTE-I\_ref)/ML(i,1)));%Se obtiene el valor 541. %del factor de compensación q necesita ser escalado<br>542.  $I$   $ref=sum(ML([2:i-$ 1],1))+ML(i).\*factcmp(i)%El total de la corriente 543. %que se va a compensar teniendo en cuenta el ultimo armonico que ha 544. %sido escalado 545. break 546. end 547.<br>548. if  $ML(i) == 0$  %para que el factor de compensación sea cero cuando el armónico 549. %sea cero o este debajo del umbral 550. factcmp(i)=0;<br>551. else 551. else 552. factcmp(i)=1;<br>553. end 553. end 554. end%fin del for 555.<br>556. 556. for i=2:length(I)% Vextor de factores de compensaciin reordenada, 557. %no se toma en cuenta la fundamental 558. factcmp\_reord(I(i),1)=factcmp(i);<br>559. end 559. end 560.<br>561. 561. otherwise 562. for i=1:length(GlobalM)% Vextor de factores de compensacion reordenada, 563. %no se toma en cuenta la fundamental 564. factcmp\_reord(i,1)=0;<br>565. end 565. end 566. Global\_IR\_ca=0;%Corrientes de referencia Globales<br>567. 567. Global\_IS\_ca=0; Global\_IT\_ca=0; 569.<br>570. 570.  $I_R_Ref\_COMPENSA(1,1)=0;$ <br>571. I S Ref COMPENSA(1.1)=0; 571.  $I\_S\_Ref\_COMPENSA(1,1)=0;$ <br>572.  $I\_T\_Ref\_COMPENSA(1,1)=0;$  $I_T$  $Ref_COMPENSA(1,1)=0;$ 573.<br>574. end %Fin del Switch 575. 576. %Obtengo la Corriente sobrante si es q la hay pa compensar<br>577. 577. %reactiva 578. I\_RESTANTE\_REACTIVA=I\_RESTANTE-I\_ref%Obtiene la corriente<br>579. %que sobra para compensar reactiva. 580. 581. %%%%%%%%%%%%%%%%%%%%%%REACTIVA%%%%%%%%%%%%%%%%%%%%%%%%%%%%%%%% 582. if I REACT~=0

583. if I\_RESTANTE\_REACTIVA>0 584. %Compensar Desequilibrios 585. %se asigna el Valor de las corrientes de desequilibrio<br>586. escalado react=I RESTANTE REACTIVA/I REACT 587.<br>588. 588. **if escalado\_react<1**<br>589. **if escalado\_react<1** 589. factcmp\_reord(12,1)=escalado\_react 590. %factcmp\_reord(12,1) es el escalado que va a  $\begin{array}{c} \n\text{la} \\
591\n\end{array}$ 591. %tabla posicion (12,1) 592. else 593. factcmp\_reord(12,1)=1<br>594. end 594. end 595.<br>596. 596. Global\_escalado\_react=factcmp\_reord(12,1) 597. 598. %Corrientes de reactiva que van a la tabla posicion (12,1) 599. I\_R\_Ref\_COMPENSA(12,1)=abs(IR\_ca\_reactiva)\*factcmp\_reord(12,1)% 600. I\_S\_Ref\_COMPENSA(12,1)=abs(IS\_ca\_reactiva)\*factcmp\_reord(12,1)% 601. I\_T\_Ref\_COMPENSA(12,1)=abs(IT\_ca\_reactiva)\*factcmp\_reord(12,1)% 602. 603. Global\_IR\_ca\_reactiva=IR\_ca\_reactiva;%Corrientes de referencia Globales<br>604. 604. Global\_IS\_ca\_reactiva=IS\_ca\_reactiva; Global IT ca reactiva=IT ca reactiva;  $606.607.$ 607. %factcmp\_reord(12,1)=escalado\_react%Indica q se estan compensando desequilibrios  $608.609.$ 609. I\_RESTANTE=I\_MAXIMA\_COMPENSA-I\_DESQ 610. end<br>611. end 611. 612. %%%%%%%%%%%%%%%%%%%%%%REACTIVA%%%%%%%%%%%%%%%%%%%%%%%%%%%%%%%% I ref=0;%inicializo la corriente de referencia 614.<br>615. 615. %GobalI=I; %Global de la matriz de indices 616. GlobalPh=ARM\_Fase; %Global de la matriz de Fase de los Armónicos 617. 618. for i=2:11 %para asignar el Valor de las Corrientes de compensación de armónicos 619. I\_R\_Ref\_COMPENSA(i,1)=ARM(i,1).\*factcmp\_reord(i);<br>620. I S Ref COMPENSA(i,1)=ARM(i,2).\*factcmp\_reord(i); 620. I\_S\_Ref\_COMPENSA(i,1)=ARM(i,2).\*factcmp\_reord(i);<br>621. I T Ref COMPENSA(i,1)=ARM(i,3).\*factcmp\_reord(i);  $I_T_{Ref\_COMPENSA(i,1)=ARM(i,3)$ .\*factcmp\_reord(i);<br>end  $622.$ 623. 624. FacUtil\_F\_R=sum(I\_R\_Ref\_COMPENSA(1:12,1))/I\_MAXIMA\_COMPENSA;%Factor de Utilizacion de la Fase R

```
625. 
   FacUtil_F_S=sum(I_S_Ref_COMPENSA(1:12,1))/I_MAXIMA_COMPENSA;%Factor de 
   Utilizacion de la Fase S
626. 
   FacUtil F_T=sum(I_T_Ref_COMPENSA(1:12,1))/I_MAXIMA_COMPENSA; \frac{1}{2}F actor de
   Utilizacion de la Fase T
627.
628. 
   FacUtil_Total=(FacUtil_F_R+FacUtil_F_S+FacUtil_F_T)/3%Factor de 
   Utilización Total
629.<br>630.
630. primeravez=1;
           631. %%%%%%%%%%%%%%%%%%%%%%%%%%%%%%%%%%%%%%%%%%%%%%%%%%
632.633.<br>634.
634. if(t>tmodulador*(1/400000))<br>635. tmodulador=tmodulador+1
                635. tmodulador=tmodulador+1
636.<br>637.
637. if(primeravez=1)<br>638. f=50;f=50;<br>
f=50;<br>
w=2*639. w=2*pi*f;<br>640. CORR fase
                    CORR fase=0.1;
641.<br>642.
642. for i=1:\text{length}(\text{GlobalM})<br>643 a(i,1)=T \text{ R } \text{Ref } \text{COM}a(i,1)= I_R_Ref_{COMPENSA}(i,1)*sin((2*i-1)*w*t+((GlobalPh(i,1).*pi/180)+((CORR_fase*i)*pi/180)));
644. %se toma el cuenta el desplazamiento de la
                         645. %fundamental como factor de correcion de fase con 
respecto de fase 0<br>646.
                         b(i,1)= I S Ref COMPENSA(i,1)*sin((2*i-
1)*w*t+((GlobalPh(i,2).*pi/180)+((CORR_fase*i)*pi/180)));
647. %se toma el cuenta el desplazamiento de la
                         %fundamental como factor de correcion de fase se
suma 120 para obtener<br>649.
                         %el desplazamiento
650. c(i,1) = I_T_{Ref\_COMPENSA}(i,1)*sin((2* i-1)*w*t+(({\text{GlobalPh}}(i,3).*pi/180)+(({\text{CORR\_face*}}i)*pi/180)));
651. %se toma el cuenta el desplazamiento de la
                         %fundamental como factor de correcion de fase se
resta 120 para obtener<br>653.
653. %el desplazamiento
654. end
655.<br>656
                    656. %corrientes de referencia para desequilibrios a 
   compensar
657. 
  DES_R=(abs(Global_IR_ca)*sin(w*t+angle(Global_IR_ca)))*factcmp_reord(1,1
   ); \frac{8}{6}658. 
   DES_S=(abs(Global_IS_ca)*sin(w*t+angle(Global_IS_ca)))*factcmp_reord(1,1
   ); \frac{6}{6}659. 
   DES_T=(abs(Global_IT_ca)*sin(w*t+angle(Global_IT_ca)))*factcmp_reord(1,1
   ); \frac{8}{6}660.
661. %corrientes de referencia para reactiva a compensar
```

```
662. 
   REACT_R=(abs(Global_IR_ca_reactiva)*Global_escalado_react)*sin(w*t+angle
   (Global_IR_ca_reactiva));%
663. 
   REACT_S=(abs(Global_IS_ca_reactiva)*Global_escalado_react)*sin(w*t+angle
   (Global IS ca reactiva));%
664. 
   REACT_T=(abs(Global_IT_ca_reactiva)*Global_escalado_react)*sin(w*t+angle
   (Global_IT_ca_reactiva));%
665.<br>666.
666. senal(1,1)=sum(a([2:11],1));<br>667. senal(2,1)=sum(b([2:11],1));
667. senal(2,1)=sum(b([2:11],1));<br>668. senal(3,1)=sum(c([2:11],1));
668. senal(3,1)=sum(c([2:11],1));<br>669. senal(4,1)=DES R;
669. senal(4,1)=DES_R;<br>670. senal(5,1)=DES_S;
670. \texttt{send}(5,1)=\texttt{DES\_S};<br>671. \texttt{send}(6,1)=\texttt{DES\_T};671. senal(6,1)=DES_T;<br>672. senal(7,1)=REACT_
                       senal(7,1)=REACT_R;
673. senal(8,1)=REACT_S;<br>674. senal(9,1)=REACT T;
674. senal(9,1)=REACT_T;<br>675. senal(10,1)=FacUtil
675. \texttt{send}(10,1) = \texttt{FacUtil\_F\_R};<br>676. \texttt{send}(11,1) = \texttt{FacUtil} F S;
676. \texttt{send}(11,1)=\texttt{FacUtil}\_F\_S;<br>677. \texttt{send}(12,1)=\texttt{FacUtil}\_F_T;677. senal(12,1)=FacUtil_F_T;<br>678. <br>$senal(10,1)=FacUtil Tot
678. %senal(10,1)=FacUtil_Total;
679. end %End if primera vez<br>680. end % End if modulador
             end % End if modulador
681. %%%%%%%%%%%%%%%%%%%%%%%%%%%%%
682. % SALIDA del SISTEMA
683. sys 
   =[I_R_Ref_COMPENSA;I_S_Ref_COMPENSA;I_T_Ref_COMPENSA;factcmp_reord;senal
   ];
684.<br>685.
685. elseif flag==4<br>686. sys = [];
686. sys = [];
687. else<br>688. sys =
        sys = []689. end
690. % end mdlTerminate
```
#### **ANEXO III**

#### <span id="page-32-1"></span><span id="page-32-0"></span>**3. CODIGO IMPLEMENTADO EN EL MICROCONTROLADOR**

#### **CÓDIGO MAIN**

```
#include "F2806x_Device.h" // Fichero include: F2806x Headerfile
#include "PeripheralHeaderIncludes.h"
#include "F2806x_Examples.h" // Fichero include: F2806x Examples
#include "Settings_APLI.h"
#include "Union_datos.h"
#include "Serial_HW.h"
#include "ModbusMaster.h" /*Servicio modbusmaster por 485 half duplex*/
#include "ModbusSlave.h" /*Servicio modbus esclavo, este por usb*/
#include "ALGORITMO_COMUNICACION_MODBUS.h"
#include "ALGORITMO_OPTIMIZADOR.h"
//#include "Timer_obj.h" // Declaracion del OBJETO: Timer
#include "GLOBAL_DEFS.h" // Declaracion de definiciones utilizadas en el programa
#include "GLOBAL_VARS.h" // Declaracion de variables globales del programa
#include "GLOBAL_FUNCS.h" // Declaracion de Funciones prototipo del programa
#include "Funcs_APLI_Modbus.h" // Funciones y variables utilizadas en esta 
aplicacion y relacionadas con el MODBUS
// Funciones prototipos declaradas en este fichero relacionadas con el Hardware-
2806x
#include "FUNCS_PROTIPO_HW.h"
#include "COMANDOS.h"
//////////////////////////////////////////////////////////////////////////////////
/// DECLARACION DE VARIABLES GLOBALES .....
int Backticker=0;
unsigned int todo_ok =0;
//////////////////////////////////
// PROGRAMA PRINCIPAL
```

```
//////////////////////////////////////////////////////////////////////////////////
void main(void){
```

```
//////////////////////////////////////////////////////////////////////
// INICIALIZACIÓN DEL SISTEMA
Configurar_Hardware_DSC();
```

```
// Inicializar variables de la Aplicacion...
Inicializar_VAR_Aplicacion();
```
/////////////////////////////////////////////////////////////////// todo\_ok =1; // Variable sincronizacion de arranque de los Timers..

```
/////////////////////////////////////////
// BUCLE SIN FIN .....
while(1) {
```
#### Backticker++;

```
// Testeo (polling de datos recibidos en SCI-A) ..............
// mediante el protocolo-MODBUS MODO ESCLAVO. NO Utilizado ????
mb.loopStates(&mb);
```

```
// Testeo (polling de datos recibidos en SCI-B)
// mediante el protocolo-MODBUS MODO MAESTRO, COMUNICACION FILTRO
mb_master.loopStates(&mb_master);
```
// Hacer MEF del Algortimo de COMUNCIACIONES READ-WRITE.....

Algoritmo\_COMUNICACION\_MODBUS.MEF\_ALGORIT(&Algoritmo\_COMUNICACION\_MODBUS);

// Hacer MEF del Algortimo de OPTIMIZACION de COMPENSACION..... //Algoritmo\_OPTI.MEF\_ALGORIT(&Algoritmo\_OPTI);

} // FIN del BUCLE SIN FIN

```
} // Fin del MAIN
////////////////////////////////////////////////////
      / INTERRUPCIÓN TIMER 2 CADA 100us
interrupt void TC0_Cpu_Timer2_isr(void) {
```
VTimer2++;

}

```
if((todo_0k)\%1==1){ // TICK del MODBUS_MASTER (100us)mb.timer.Tick(&mb.timer);
}
```

```
if((todo_ok)%100==1){ // TICK del OBJETO_OPTIMIZADOR (10ms)
            Algoritmo_OPTI.Timer_OPTI.Tick(&Algoritmo_OPTI.Timer_OPTI);
}
```

```
/////////////////////////////////////////////
CpuTimer2Regs.TCR.bit.TIF = 1; // clear flag
```

```
////////////////////////////////////////////////////////////////////////
void Inicializar_VAR_Aplicacion(void){
```
// Inicializar el constructor del MODBUS esclavo... Para cnectarse con el MONITOR-PC

construct\_ModbusSlave\_con\_callback(&mb,*CANAL\_SCI\_A*,57600,*SERIAL\_PARITY\_NONE*, COMUNICACION\_Parser\_MODBUS,&ID\_ESCLAVO,0);

// Constructor del MODBUS Master...

construct\_ModbusMaster(&mb\_master,*CANAL\_SCI\_B*,57600,*SERIAL\_PARITY\_NONE*,&FALL O\_MODBUS,0,callback\_modbus);

// Constructor del ALGORITMO DE COMUNICACION READ-WRITE Construct\_Algoritmo\_COMUNI(&Algoritmo\_COMUNICACION\_MODBUS,&mb\_master);

// Constructor del ALGORITMO EXPERTO DE COMPENSACION...

Construct\_Algoritmo\_COMPENSA (&Algoritmo\_OPTI, &Algoritmo\_COMUNICACION\_MODBUS);

// Tiempo de ESpera entre COMPENSACION en al Algoritmo de COMPENSACION... Algoritmo\_OPTI.Timer\_OPTI.setTimerReloadPeriod(&Algoritmo\_OPTI.Timer\_OPTI,30 0); // Recargar con 300 Ticks = 3000ms

/////////////////////////////////

}

//////////////////////////////////////////////////////////////////////////// // FIN DEL CODIGO DEL FICHERO ..... ////////////////////////////////////////////////////////////////////////////

## **CÓDIGO ALGORITMO OPTIMIZADOR.C**

```
#include "ALGORITMO_OPTIMIZADOR.h"
#include "math.h" /* floor */
#include "STR_Compartida_Filtro_Activo.h"
```
// Status del comando "Statte" cuya dir:200 **#define** Stat\_FA\_Fallo 0 **#define** Stat\_FA\_Operacion 2 **#define** Stat\_FA\_OFF 3 **#define** Stat\_FA\_Full\_Load 4

#### ////////////////////////////////////////////////////////////////////////////////// /

// Definición de funciones PROTIPOS en est Fichero: ALGORITMO\_OPTIMIZADOR.c **void maximo**(**float** ARM[][3]);//Funcion maximo de 3 fases **void ordenamiento**(**float** A[], **int** I[], **int** primero, **int** ultimo);//Funcion de ordenamiento ascendente sin indices **void qsort\_Arm**(**float** A[]); // Algortimo de ordenacion de Mayor --> Menor de los Armonicos ....

```
static float max(float a, float b, float c);
//////////////////////////////////////////////////////////////////////////
// Declaracion de las funciones prototipos de la MEF en este fichero:
static void Esta_Direct_ON_Filtro (STR_ALGORITMO_OPTI *Obj_OPTI);
static int Alg_Compensa_DESEQUILIBRIOS(STR_ALGORITMO_OPTI *self);
static int Alg_Compensa_ARMONICOS(STR_ALGORITMO_OPTI *self);
static int Alg_Compensa_REACTIVA(STR_ALGORITMO_OPTI *self);
```
//////////////////////////////////////////////////////////////////////////// // ALGORITMOS DE LA MAQUINAS DE ESTADOS DEL OPTIMIZADOR //////////////////////////////////////////////////////////////////////////// **static void Esta\_Direct\_ON\_Filtro** (STR\_ALGORITMO\_OPTI \*Obj\_OPTI){

// Comprobamos que el filtro esta a 1 DIRECT ON ... **if**(ESTRUCTURA\_Compartida\_FA.Lecturas.Direct\_ON\_OFF\_u16 == 1) { Obj\_OPTI->Flg\_MEF.CONEXION\_FA = 1;

} **else** Obj\_OPTI->Flg\_MEF.CONEXION\_FA = 0;

#### }

```
///////////////////////////////////////////////////////////////////////////
static int Alg_Compensa_DESEQUILIBRIOS(STR_ALGORITMO_OPTI *Obj_OPTI){
      int Status_FA=1;
```
//////////////////////////////////////////////////////////////////////////// // Leer el Valor de "Full\_Load" de la Zona de datos Compartida entre Objeto OPTI-COMUNI ...

Status\_FA = ESTRUCTURA\_Compartida\_FA.Lecturas.Estado\_u16;

// Es Full Load ??? Obj\_OPTI->Flg\_MEF.Full\_Load = (Status\_FA == Stat\_FA\_Full\_Load) ? 1:0;
```
if ((Obj_OPTI->Flg_MEF.Full_Load == 1)){ // Es Full_Load ???
                   // DesActivar la Compensación de los Armonicos y Reactiva ....
      ESTRUCTURA Compartida FA.Escrituras.Compensacion Armonica ON OFF u16 = 0;
                   ESTRUCTURA Compartida FA.Escrituras.P Cien Reactiva f32 = 0.0;
                   // Escribir en Datos compartidos para activar la MEF de 
comunicacion-Modbus
                   Obj_OPTI->_Obj_COMUNI->Flg_MEF.ACCI_ESCRIBIR=1;
                   Obj_OPTI->_Estado = PROCESO_COMPENSA_CONEXION_FILTRO;
      }else { // Sino es Full_Load ==> Hay corriente para compensar ...
                   Obj OPTI->Flg MEF.Full Load = 0;
                   Obj_OPTI->_Estado = PROCESO_COMPENSA_ARMONICOS; // Prioridad 
para COMPENSAR
                 }
return(0);
}
///////////////////////////////////////////////////////////////////////////
static int Alg_Compensa_ARMONICOS(STR_ALGORITMO_OPTI *Obj_OPTI){
      //float Val_Aux;
      return(0);
}
///////////////////////////////////////////////////////////////////////////
static int Alg_Compensa_REACTIVA(STR_ALGORITMO_OPTI *Obj_OPTI){
      int Status_FA=1;
      ////////////////////////////////////////////////////////////////////////////
      // Leer el Valor de "Full_Load" de la Zona de datos Compartida entre Objeto 
OPTI-COMUNI ...
      Status_FA = ESTRUCTURA_Compartida_FA.Lecturas.Estado_u16;
      // Es Full Load ???
      Obj_OPTI->Flg_MEF.Full_Load = (Status_FA == Stat_FA_Full_Load) ? 1:0;
      ////////////////////////////////////////////////////////////////////////////
      if (Obj_OPTI->Flg_MEF.Full_Load == 1){
             // Decrementar Porcentaje del factor de compensacion de reactiva ...
             ESTRUCTURA_Compartida_FA.Lecturas.P_Cien_Reactiva_u32 = \
      ESTRUCTURA_Compartida_FA.Lecturas.P_Cien_Reactiva_u32 - 5;
             return(2);
      }else { // Sino HAy Full Load y % de la compensacion menor del 90% ==> 
Incrementar
                  if (ESTRUCTURA_Compartida_FA.Lecturas.P_Cien_Reactiva_u32 < 90){
                          //Incrementar Porcentaje del factor de compensacion de 
reactiva ...
                          ESTRUCTURA_Compartida_FA.Lecturas.P_Cien_Reactiva_u32 = \
```

```
ESTRUCTURA_Compartida_FA.Lecturas.P_Cien_Reactiva_u32 + 5;
                  }
             }
      ////////////////////////////////////////////////////////////////////////////
//////////////////////////////
      return(0);
}
/////////////////////////////////////////////////////////////
// MEF de la Algoritmo de OPTIMIZACION.....
/////////////////////////////////////////////////////////////
static void Algoritmo_MEF_OPTI(STR_ALGORITMO_OPTI *Obj_OPTI){
      int Status_FA=1;
      int dev_rut=0;
      float Val_Aux;
                   switch(Obj_OPTI->_Estado){
                                 // En este ESTADO se realizan SI esta CONECTADO el 
FILTRO-ACTIVO
                                 case PROCESO_COMPENSA_CONEXION_FILTRO:
                                       Obj_OPTI->_Operacion_Compensa = 
OP_CONEXION_FILTRO;
                                     Esta Direct ON Filtro (Obj OPTI);
                                       if (Obj OPTI->Flg MEF.CONEXION FA == 1){
                                              // Escribir para la Compensación de 
Desequilibrios ...
      ESTRUCTURA_Compartida_FA.Escrituras.Compensacion_Desequilibrios_ON_OFF_u16 =
1;
                                              // Escribir en Datos compartidos para 
activar la MEF de comunicacion-Modbus
                                              Obj OPTI-> Obj COMUNI-
>Flg_MEF.ACCI_ESCRIBIR=1;
                                              Obj_OPTI->_Estado = 
PROCESO_COMPENSA_DESEQUILIBRIOS;
                                       }
                                       break;
      ////////////////////////////////////////////////////////////////////////////
////////////
                                 // En este ESTADO se realizan la COMPENSACION de 
los DESEQUILIBRIOS en el FILTRO-ACTIVO
```
// y escribe (MODBUS)las consignas de compensacion en el filtro

**case** *PROCESO\_COMPENSA\_DESEQUILIBRIOS*:

*OP\_CONEXION\_FILTRO* ;

Obj\_OPTI->\_Operacion\_Compensa =

// Activer TIMER ... Obj OPTI->Timer OPTI.start(&Obj OPTI-

>Timer\_OPTI);

### //////////////////////////////////////////////////////////////////////////// // Esperar 30 segundos .... **if** (!(Obj\_OPTI- >Timer\_OPTI.expiradoTimer(&Obj\_OPTI->Timer\_OPTI)))**return**;

// PArar y Resetear el TIMER... Obj OPTI->Timer OPTI.stop(&Obj OPTI-

>Timer\_OPTI);

Obj\_OPTI->Timer\_OPTI.resetTimer(&Obj\_OPTI-

>Timer\_OPTI);

//////////////////////////////////////////////////////////////////////////// dev\_rut =

Alg\_Compensa\_DESEQUILIBRIOS(Obj\_OPTI);

#### **return**;

// En este ESTADO se realizan la COMPENSACION de los ARMONICOS en el FILTRO-ACTIVO // y escribe (MODBUS)las consignas de compensacion en el filtro **case** *PROCESO\_COMPENSA\_ARMONICOS*: Obj OPTI-> Operacion Compensa = *OP\_COMPENSA\_DESQUILIBRIOS* ; // Comprobar el parametro: THDi, si mayor del 5% Activar compensacion ARMONICOS Val  $Aux =$ ESTRUCTURA\_Compartida\_FA.Lecturas.THDi\_f32; // Comparar THDi con el Máximo del Filtro Activo == $> 5\% \ldots$ **if** (Val\_Aux > 5.0 ) { // Si es posible Compensar ARMONICOS ...  $dev_{rut}$  = Alg Compensa ARMONICOS(Obj OPTI); // Activer TIMER ... Obj\_OPTI- >Timer\_OPTI.start(&Obj\_OPTI->Timer\_OPTI); } **else** { // Intentar Compensar REACTIVA // Escribir para Activar la Compensación de REACTIVA ...

ESTRUCTURA\_Compartida\_FA.Escrituras.Cos\_fi\_Reactiva\_f32 = 1;

39

// Escribir en Datos compartidos para Activar la MEF de comunicacion-Modbus Obj\_OPTI->\_Obj\_COMUNI- >Flg\_MEF.ACCI\_ESCRIBIR = 1; } //////////////////////////////////////////////////////////////////////////// // Esperar 30 segundos .... **if** (!(Obj\_OPTI- >Timer\_OPTI.expiradoTimer(&Obj\_OPTI->Timer\_OPTI)))**return**; // PArar y Resetear el TIMER... Obj\_OPTI->Timer\_OPTI.stop(&Obj\_OPTI- >Timer\_OPTI); Obj\_OPTI->Timer\_OPTI.resetTimer(&Obj\_OPTI- >Timer\_OPTI); //////////////////////////////////////////////////////////////////////////// // Leer el Valor de "Full\_Load" de la Zona de datos Compartida entre Objeto OPTI-COMUNI ... Status\_FA = ESTRUCTURA\_Compartida\_FA.Lecturas.Estado\_u16; Obj OPTI->Flg MEF.Full Load = 0; **if** (Status\_FA == Stat\_FA\_Full\_Load){ // Es Full Load ??? Obj\_OPTI->Flg\_MEF.Full\_Load = 1; // DesActivar la Compensación de los Armonicos .... Obj\_OPTI->\_Estado = *PROCESO\_COMPENSA\_CONEXION\_FILTRO*; }**else if** (Obj\_OPTI->Flg\_MEF.Arm\_Mayor\_50  $==1$ }{ // Existe Potencia para compensar mas ???? Obj\_OPTI->\_Estado = *PROCESO\_COMPENSA\_REACTIVA*; }// else {incrementar el siguiente armonico a compensar ....} **break**; // En este ESTADO se realizan la COMPENSACION de la REACTIVA en el FILTRO-ACTIVO // y escribe (MODBUS)las consignas de compensacion en el filtro **case** *PROCESO\_COMPENSA\_REACTIVA*:

// Comprobar el parametro: PF, si menor de 0.95 Activar compensacion REACTIVA ...

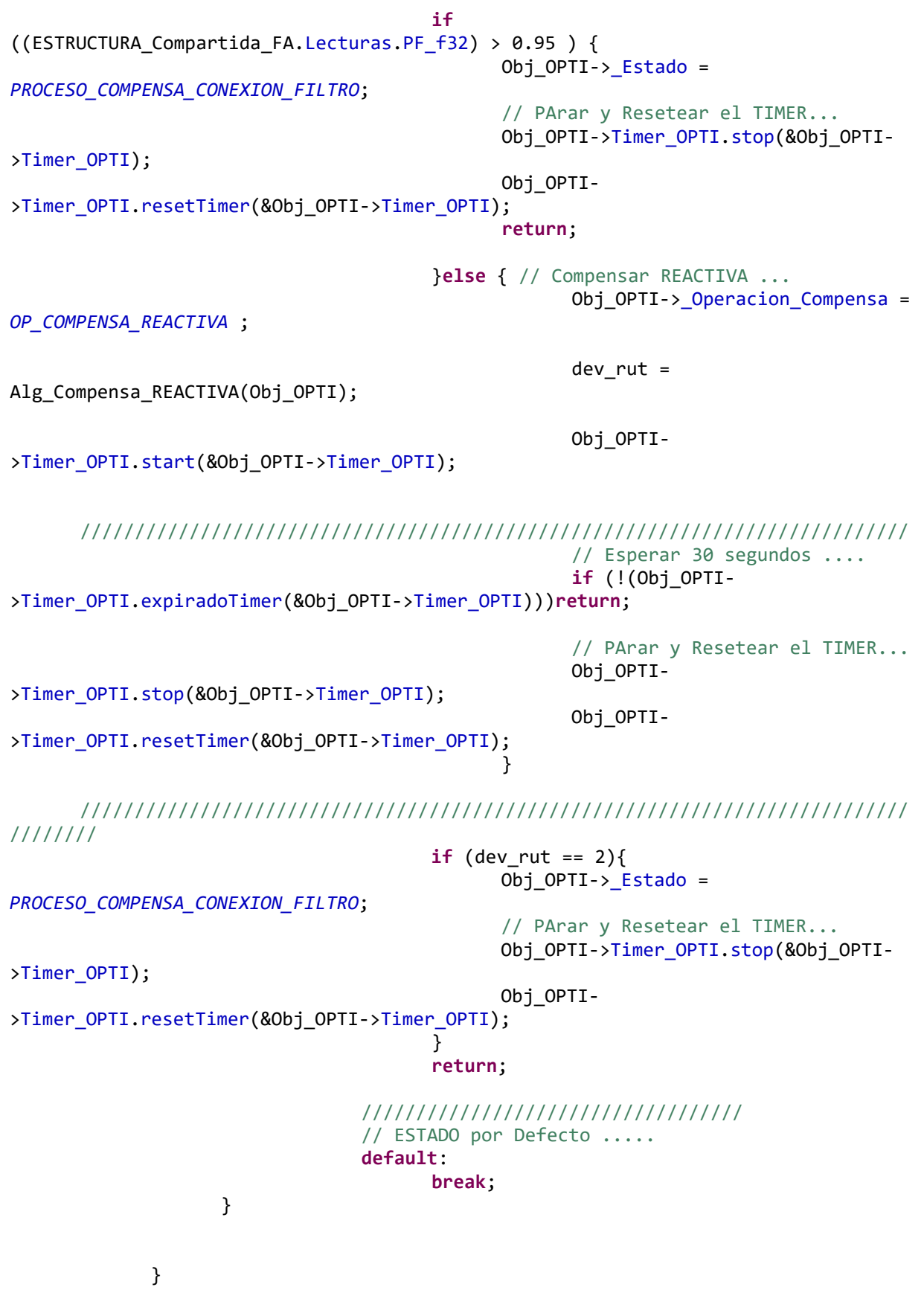

#### ///////////////////////////////////////////////////////////////////////// // Inicializacion del OBJETO ALGORITMO de Optimizacion ...

**void Construct\_Algoritmo\_COMPENSA** (STR\_ALGORITMO\_OPTI \*Obj\_OPTI, STR\_ALGORITMO\_COMUNI \*Obj\_COMU){

Obj\_OPTI->\_Estado = *PROCESO\_COMPENSA\_CONEXION\_FILTRO*; //empezamos leyendo

Obj\_OPTI->\_Obj\_COMUNI = Obj\_COMU;

Obj OPTI->MEF ALGORITMO OPTI = Algoritmo MEF OPTI;

Construct\_Timer\_obj(&Obj\_OPTI->Timer\_OPTI); //para controlar el tiempo de espera entre la puesta en marcha de cada tipo de Compensacion

Obj\_OPTI->Estado\_Algoritmo\_ini = 1; //indicamos que acabamos de crear

//////////////////////////////////////////// // FIN del Codigo del Fichero !!! ////////////////////////////////////////////

# **CÓDIGO ALGORITMO OPTIMIZADOR.H**

**#ifndef** INCLUDE\_ALGORITMO\_OPTIMIZADOR\_H\_ **#define** INCLUDE\_ALGORITMO\_OPTIMIZADOR\_H\_

//////////////////////////////////////////////////////////////////////////////// **#include** "Timer\_obj.h" **#include** "ALGORITMO\_COMUNICACION\_MODBUS.h"

**#define** ULTI\_ARMONICO\_OPTI 49 // Ultimo armonico a OPTIMIZAR ...

**typedef struct** STR\_ALGORITMO\_OPTI STR\_ALGORITMO\_OPTI;

**typedef enum** { // ESTADOS de la MEF del Algoritmo COMPENSACION.... *PROCESO\_COMPENSA\_CONEXION\_FILTRO*, *PROCESO\_COMPENSA\_DESEQUILIBRIOS*, *PROCESO\_COMPENSA\_ARMONICOS*, *PROCESO\_COMPENSA\_REACTIVA*, }STR\_ALGORITMO\_OPTI\_ESTADO;

// Dentro del ESTADO-Lecturas indica si esta en proceso de Lectura o se han finalizado...

**typedef enum** {

*OP\_CONEXION\_FILTRO*, *OP\_COMPENSA\_DESQUILIBRIOS*, *OP\_COMPENSA\_ARMONICOS*, *OP\_COMPENSA\_REACTIVA*,

```
}OPERACION_ESTADO_COMPENSADOR;
///////////////////////////////////////////////////////////////////
typedef struct {
                   unsigned CONEXION_FA:1;
                   unsigned Full_Load:1;
                   unsigned Arm_Mayor_50:1;
                   unsigned bit3:1;
                   unsigned bit4:1;
                   unsigned bit5:1;
                   unsigned bit6:1;
                   unsigned bit7:1;
                   unsigned bit8:1;
                   unsigned bit9:1;
                   unsigned bit10:1;
                   unsigned bit11:1;
                   unsigned bit12:1;
                   unsigned bit13:1;
                   unsigned bit14:1;
                   unsigned bit15:1;
} FLAGS_COMPENSADOR;
//////////////////////////////////////////////////////////////////////////////////
////////////
// Estructura del ALGORITMO DE OPTIMIZACION DE POTENCIA DEL CONVERTIDOR
//////////////////////////////////////////////////////////////////////////////////
////////////
```
**struct** STR\_ALGORITMO\_OPTI {

STR\_ALGORITMO\_OPTI\_ESTADO \_Estado;

OPERACION\_ESTADO\_COMPENSADOR \_Operacion\_Compensa;

FLAGS COMPENSADOR Flg MEF;

**void**(\*MEF\_ALGORITMO\_OPTI)(STR\_ALGORITMO\_OPTI \*); // Puntero a la funcion de ejecucion de la MEF del Propio Algoritmo...

STR\_ALGORITMO\_COMUNI \* Obj COMUNI; //puntero al Objeto de tratamiento de Comunciaciones MODBUS ...

Timer Timer OPTI; //para controlar el tiempo de espera entre la puesta en marcha de cada tipo de Compensacion

**unsigned int** Estado\_Algoritmo\_ini; // Estado que indica que ha pasado al menos una vez por el Algortimo... };

### ////////////////////////////////////////////////////////////////////////////////// /////////////////////////////////

// Constructor: Inicialziar la Estructura del Algortimo....

**void Construct\_Algoritmo\_COMPENSA**(STR\_ALGORITMO\_OPTI \*self, STR\_ALGORITMO\_COMUNI  $*$ AlgCOM);

**#endif** /\* INCLUDE\_APLI\_ALGORITMO\_H\_ \*/

# **CÓDIGO ALGORITMO COMUNICACION\_MODBUS.C**

**#include** "ALGORITMO\_COMUNICACION\_MODBUS.h" **#include** "math.h" /\* floor \*/ **#include** "STR\_Compartida\_Filtro\_Activo.h" **#include** "Union\_datos.h"

////////////////////////////////////////////////////////////////////////////////// // Declaración de variables globales .... //////////////////////////////////////////////////////////////////////////////////

// Declaracion de Funciones Prototipos en este fichero .... **static void Leer\_HR\_F32**(STR\_ALGORITMO\_COMUNI \*self, FA\_DIRECCIONES direccion);

**static void Leer\_HR\_U16**(STR\_ALGORITMO\_COMUNI \*self, FA\_DIRECCIONES direccion); **static void Test\_Conexion\_Canal\_MODBUS\_OK**(STR\_ALGORITMO\_COMUNI \*self,**int** ID\_Esclavo); **static void Escribir\_HR\_F32**(STR\_ALGORITMO\_COMUNI \*self, FA\_DIRECCIONES direccion, **unsigned int** \*valor); **static void Escribir\_HR\_U16**(STR\_ALGORITMO\_COMUNI \*self, FA\_DIRECCIONES direccion, **unsigned int** valor);

**static int Proceso\_Ctrl\_Lectura\_Modbus\_HR\_U16**(STR\_ALGORITMO\_COMUNI \*Obj\_COMUNI, FA\_DIRECCIONES direccion,**unsigned int** \*);

**static int Proceso\_Ctrl\_Lectura\_Modbus\_HR\_F32**(STR\_ALGORITMO\_COMUNI \*Obj\_COMUNI, FA\_DIRECCIONES direccion,**float** \*);

**static int Proceso\_Ctrl\_Escritura\_Modbus\_HR\_U16**(STR\_ALGORITMO\_COMUNI \*Obj\_COMUNI, FA\_DIRECCIONES direccion, **unsigned int** \*Escribir\_Dato\_U16);

**static int Proceso\_Ctrl\_Escritura\_Modbus\_HR\_F32**(STR\_ALGORITMO\_COMUNI \*Obj\_COMUNI, FA DIRECCIONES direccion, **float** \*Escribir Dato U16);

**static int Leer\_Parametros\_Simples**(STR\_ALGORITMO\_COMUNI \*Obj\_COMUNI); **static int Leer\_Parametros\_Arrays**(STR\_ALGORITMO\_COMUNI \*Obj\_COMUNI); **static int Leer\_FFT\_Arrays**(STR\_ALGORITMO\_COMUNI \*Obj\_COMUNI, FA\_DIRECCIONES direccion,**float** \*); /////////////////////////////////////////////////////////////////////////////////

//array ordenado de las direcciones en el MODBUS que realizan la gestion del analisis armonico...

**unsigned int** ARRAY\_DIRECCIONES[] ={ *FA\_SEL\_FFT\_FASE*,*FA\_ARM1*,*FA\_ARM2*,*FA\_ARM3*,*FA\_ARM4*,*FA\_ARM5*,*FA\_ARM6*,*FA\_ARM7*,*FA\_ARM8*,*FA \_ARM9*,\

*FA\_ARM10*,*FA\_ARM11*,*FA\_ARM12*,*FA\_ARM13*,*FA\_ARM14*,*FA\_ARM15*,*FA\_ARM16*,*FA\_ARM17*,*FA\_A RM18*,*FA\_ARM19*,*FA\_ARM20*,*FA\_ARM21*};

### ////////////////////////////////////////////////////////////////////////////////// /////////////////////////////////////////////////////////////////////////

// Array de las direcciones donde se escribe en el Modbus el valor del % de la Amplitud del armonico...

**int** ARRAY\_ESCALADOS[] = {

*COMP\_ARM\_ACTIVAR*,*COMP\_H3*,*COMP\_H5*,*COMP\_H7*,*COMP\_H9*,*COMP\_H11*,*COMP\_H13*,*COMP\_H15*,*COMP\_H 17*,*COMP\_H19*,*COMP\_H21*,*COMP\_H23*,*COMP\_H25*,*COMP\_H27*,*COMP\_H29*,*COMP\_H31*,*COMP\_H33*,*COMP\_H3 5*,*COMP\_H37*,*COMP\_H39*,*COMP\_H41*,*COMP\_H43*,*COMP\_H45*,*COMP\_H47*,*COMP\_H49* };

```
//////////////////////////////////////////////////////////////////////////////////
///////////////////////777
/* Funcion PRIMITIVA que genera la petición en modbus máster para leer un single 
precision del registro dado*/
// Funcion que lee dos registros del tipo: Holding Register (HR) cuyo datos son 
Float de 32bits....
static void Leer_HR_F32(STR_ALGORITMO_COMUNI *self,FA_DIRECCIONES direccion){
      self->_mb->requestHandler.firstAddr = direccion;
      self-> mb->requestHandler.totalData = 2;
      self->_mb->requestHandler.functionCode = MB_FUNC_READ_HOLDINGREGISTERS;
      self-> mb->requestHandler.slaveAddress = ID DEL FILTRO ACTIVO;
      self-> mb->requestHandler.generate(self-> mb, 0x00, 0x00);
      //forzamos el estado a request
      self->_mb->state=MBM_REQUEST;
 }
//////////////////////////////////////////////////////////////////////////////////
///////////////////////777
/* Funcion PRIMITIVA que generea la peticion en modbus master para leer un single 
precision del registro dado*/
// Funcion que lee dos registros del tipo: Holding Register (HR) cuyo datos son 
Float de 32bits....
static void Leer_HR_U16(STR_ALGORITMO_COMUNI *self,FA_DIRECCIONES direccion){
      self-> mb->requestHandler.firstAddr = direccion;
      self->_mb->requestHandler.totalData = 1;
      self->_mb->requestHandler.functionCode = MB_FUNC_READ_HOLDINGREGISTERS;
      self->_mb->requestHandler.slaveAddress = ID_DEL_FILTRO_ACTIVO;
      self->_mb->requestHandler.generate(self->_mb, 0x00, 0x00);
      //forzamos el estado a request
      self->_mb->state=MBM_REQUEST;
}
//////////////////////////////////////////////////////////////////////////////////
//////////////////////////
/* Funcion PRIMITIVA que genera la petición en modbus máster para ver si esta 
conectado el puertos serie*/
// para ello hacemos la lectura del ID_Esclavo del Filtro y ver que nos el vsalor 
adecuado ID==1
static void Test_Conexion_Canal_MODBUS_OK(STR_ALGORITMO_COMUNI *Obj_COMUNI,int
ID_Esclavo){
      unsigned int Dato_ID_Leido;
             // Esta en el ESTADO de Esperando una Peticion en el MODBUS ...
             if (Obj_COMUNI->_mb->mensaje == MBM_ESPERANDO) {
                   // Peticion de Lectura al MODBUS ...
```

```
Obj_COMUNI->PRIMI_Read_HR_U16(Obj_COMUNI, FA_ID_NODO_Slave);
```

```
}
```

```
//indica que la capa del MODBUS ha recibido el mensaje OK de la 
petición...
             if(Obj_COMUNI->_mb->mensaje == MBM_TERMINADO){
                    // Datos recibidos ...
                    Dato ID Leido = Obj COMUNI-> mb->dataResponse.content[1] *256 +
\setminus
```
Obj\_COMUNI-> mb-

>dataResponse.content[2];

```
// Comprobar si lo leido == Identificador Filtro (==1) ....
if (Dato ID Leido == ID Esclavo)\{Obj COMUNI->Flg MEF.Flg COMUNI Canal OK = 1;
} else Obj_COMUNI->Flg_MEF.Flg_COMUNI_Canal_OK = 0;
```
//forzamos el estado a start para que emita el mensaje esperando y avanzara la gestion de la comunicacion Obj\_COMUNI->\_mb->state = *MBM\_START*;

}

////////////////////////////////////////////////////////////////////////////////// /////////////////////////////

/\* Funcion PRIMITIVA que generea la peticion en modbus master para Escribir un single precision del registro dado\*/

// Funcion que escribe dos registros del tipo: Holding Register cuyo datos son Float de 32bits....

// PArametro valor es una buffer de 2 uint16 => Buf[0]=0x0012; Buf[1]=0x0023; **static void Escribir\_HR\_F32**(STR\_ALGORITMO\_COMUNI \*self, FA\_DIRECCIONES direccion, **unsigned int** \*valor){

```
self-> mb->requestHandler.firstAddr = direccion;
self-> mb->requestHandler.totalData = 2;
self->_mb->requestHandler.functionCode = MB_FUNC_WRITE_NREGISTERS;
self-> mb->requestHandler.slaveAddress = ID DEL FILTRO ACTIVO;
self-> mb->requestHandler.generate(self-> mb, 0x00, valor );
self->_mb->state=MBM_REQUEST;
```
}

}

```
//////////////////////////////////////////////////////////////////////////////////
///////////////////////////////////
```
/\* Funcion PRIMITIVA que generea la peticion en modbus master para Escribir un unsigned 16 bits del registro dado\*/

// Funcion que escribe un registro del tipo: Holding Register cuyo datos son EUnisdned int de 16 bits..

**static void Escribir\_HR\_U16**(STR\_ALGORITMO\_COMUNI \*self, FA\_DIRECCIONES direccion, **unsigned int** valor){

```
self-> mb->requestHandler.firstAddr = direccion;
self->_mb->requestHandler.totalData = 1;
self->_mb->requestHandler.functionCode = MB_FUNC_WRITE_HOLDINGREGISTER;
self->_mb->requestHandler.slaveAddress = ID_DEL_FILTRO_ACTIVO;
self->_mb->requestHandler.generate(self->_mb, valor, 0x00);
```

```
self->_mb->state=MBM_REQUEST;
}
//////////////////////////////////////////////////////////////////////////////////
//////////////////////////////////////////
// Proceso que controla los estados de las Peticiones y Respuestas del Modbus, 
cuando necesitamos hacer
// una lectura de algun parametro del Filtro Activo ....
//////////////////////////////////////////////////////////////////////////////////
///////////////////////////////////////////////////////
static int Proceso_Ctrl_Lectura_Modbus_HR_U16(STR_ALGORITMO_COMUNI *Obj_COMUNI, 
FA_DIRECCIONES direccion, unsigned int *Almacena_Dato){
      unsigned int Dato_Leido_HR_U16;
      static int dev=0;
      // Esta en el ESTADO de Esperando una Peticion en el MODBUS ...
      if (Obj_COMUNI->_mb->mensaje==MBM_ESPERANDO) {
                          // Peticion de Lectura del Registro: "xxxxx" al MODBUS 
...
                          Obj COMUNI->PRIMI Read HR U16(Obj COMUNI, direccion);
                          dev=1;
      }
      //indica que la capa del MODBUS ha recibido el mensaje OK de la petición...
      if(Obj_COMUNI->_mb->mensaje==MBM_TERMINADO){
                          // Datos recibidos ...
                          Dato Leido HR U16 = Obj COMUNI-> mb-
\lambdadataResponse.content[1] *256 + \
                                                    Obj COMUNI-> mb-
>dataResponse.content[2];
                          // Almacenar el dato en la Zona de datos Compartida ...
                          //ESTRUCTURA_Compartida_FA.Lecturas.Direct_ON_OFF_u16 = 
Dato Leido;
                          //Almacena_Dato->Lecturas.Direct_ON_OFF_u16 = 
Dato Leido HR U16;
                          *Almacena_Dato = Dato_Leido_HR_U16;
                          // Forzamos el estado a start para que emita el mensaje 
esperando y avanzara la gestion de la comunicacion
                          Obj_COMUNI->_mb->state = MBM_START;
                          dev=2;
      }
      return(dev);
}
//////////////////////////////////////////////////////////////////////////////////
//////////////////////////////////////////
// Proceso que controla los estados de las Peticiones y Respuestas del Modbus, 
cuando necesitamos hacer
// una lectura de algun parametro del Filtro Activo ....
```
////////////////////////////////////////////////////////////////////////////////// ///////////////////////////////////////////////////////

```
static int Proceso_Ctrl_Lectura_Modbus_HR_F32(STR_ALGORITMO_COMUNI *Obj_COMUNI, 
FA_DIRECCIONES direccion, float *Almacena_Dato){
      float Dato_Leido_HR_F32;
      static int dev=0;
      union dato32 Union dato;
      // Esta en el ESTADO de Esperando una Peticion en el MODBUS ...
      if (Obj_COMUNI->_mb->mensaje==MBM_ESPERANDO) {
                          // Peticion de Lectura del Registro: "xxxxx" al MODBUS 
...
                          Obj COMUNI->PRIMI Read HR F32(Obj COMUNI, direccion);
                          dev=1;
      }
      //indica que la capa del MODBUS ha recibido el mensaje OK de la petición...
      if(Obj_COMUNI->_mb->mensaje==MBM_TERMINADO){
                          // Datos recibidos ...
                          //el primer float llega en la posicion 1 para cada float 
(total data =2) siendo los registros de 16bits, en el vector response llegan 4 
bytes
                          Union dato.en 2 uint16.dat2.en 2 bytes.byte1 =
Obj_COMUNI->_mb->dataResponse.content[4];
                          Union_dato.en_2_uint16.dat2.en_2_bytes.byte2= Obj_COMUNI-
>_mb->dataResponse.content[3];
                          Union_dato.en_2_uint16.dat1.en_2_bytes.byte1 = 
Obj COMUNI-> mb->dataResponse.content[2];
                          Union dato.en 2 uint16.dat1.en 2 bytes.byte2= Obj COMUNI-
>_mb->dataResponse.content[1];
                          Dato_Leido_HR_F32 = Union_dato.en_float32;
                          // Almacenar el dato en la Zona de datos Compartida ...
                          *Almacena_Dato = Dato_Leido_HR_F32;
                          // Forzamos el estado a start para que emita el mensaje 
esperando y avanzara la gestion de la comunicacion
                          Obj_COMUNI->_mb->state = MBM_START;
                          dev=2;
      }
      return(dev);
}
//////////////////////////////////////////////////////////////////////////////////
//////////////////////////////////////////
// Proceso que controla los estados de las Peticiones y Respuestas del Modbus, 
cuando necesitamos hacer
// una lectura de algun parametro del Filtro Activo ....
//////////////////////////////////////////////////////////////////////////////////
///////////////////////////////////////////////////////
static int Proceso_Ctrl_Escritura_Modbus_HR_U16(STR_ALGORITMO_COMUNI *Obj_COMUNI, 
FA_DIRECCIONES direccion, unsigned int *Escribir_Dato_U16){
      static int dev=0;
```
// Esta en el ESTADO de Esperando una Peticion en el MODBUS ...

```
if (Obj_COMUNI->_mb->mensaje==MBM_ESPERANDO) {
                          // Peticion de Lectura del Registro: "xxxxx" al MODBUS 
...
                          Obj_COMUNI->PRIMI_Write_HR_U16(Obj_COMUNI, direccion, 
*Escribir_Dato_U16);
                          dev=1;
      }
      //indica que la capa del MODBUS ha recibido el mensaje OK de la petición...
      if(Obj_COMUNI->_mb->mensaje==MBM_TERMINADO){
                          // Forzamos el estado a start para que emita el mensaje 
esperando y avanzara la gestion de la comunicacion
                          Obj_COMUNI->_mb->state = MBM_START;
                          dev=2;
      }
      return(dev);
}
//////////////////////////////////////////////////////////////////////////////////
//////////////////////////////////////////
// Proceso que controla los estados de las Peticiones y Respuestas del Modbus, 
cuando necesitamos hacer
// una lectura de algun parametro del Filtro Activo ....
//////////////////////////////////////////////////////////////////////////////////
///////////////////////////////////////////////////////
static int Proceso_Ctrl_Escritura_Modbus_HR_F32(STR_ALGORITMO_COMUNI *Obj_COMUNI, 
FA_DIRECCIONES direccion, float *Escribe_Dato_F32){
      static int dev=0;
      unsigned int buf[2];
      union_dato32 Union_dato;
      // Esta en el ESTADO de Esperando una Peticion en el MODBUS ...
      if (Obj_COMUNI->_mb->mensaje==MBM_ESPERANDO) {
                          Union dato.en float32 = *Escripte Dato F32;
                          buf[0]=Union dato.en 2 uint16.dat1.en uint16;
                          buf[1]=Union dato.en 2 uint16.dat2.en uint16;
                          // Peticion de Lectura del Registro: "xxxxx" al MODBUS 
...
                          Obj COMUNI->PRIMI Write HR F32(Obj COMUNI, direccion,
buf);
                          dev=1;
      }
      //indica que la capa del MODBUS ha recibido el mensaje OK de la petición...
      if(Obj_COMUNI->_mb->mensaje==MBM_TERMINADO){
                          // Forzamos el estado a start para que emita el mensaje 
esperando y avanzara la gestion de la comunicacion
                          Obj_COMUNI->_mb->state = MBM_START;
                          dev=2;
      }
      return(dev);
}
```
////////////////////////////////////////////////////////////////////////////////// ////////////////////////// // Envia las peticiones de Lectura de los parametros simples (es decir, NO contienen Arrays)... // Utilizar similar a un PROTOTHREAD, en cada "case" ponemos un return para que NO sea el proceso bloqueante ////////////////////////////////////////////////////////////////////////////////// ////////////////////////// **static int Leer\_Parametros\_Simples**(STR\_ALGORITMO\_COMUNI \*Obj\_COMUNI){ //unsigned int Dato\_Leido; int val ret; switch (Obj COMUNI->Parametros Simple sub estado){ ////////////////////////////////////////////////////////////////////////////////// /////////////////////////////// **case** 0: // LECTURA del comando: "Direct\_ON\_OFF", en el Filtro Activo ... val\_ret = Proceso\_Ctrl\_Lectura\_Modbus\_HR\_U16(Obj\_COMUNI, *FA\_Direct\_ON\_OFF*, &ESTRUCTURA\_Compartida\_FA.Lecturas.Direct\_ON\_OFF\_u16); **if** (val\_ret == 2) { Obj\_COMUNI->Parametros\_Simple\_sub\_estado = Obj COMUNI->Parametros Simple sub estado + 1; } **return**(1); //////////////////////////////////////////////////////////////////////////// ///////////////////////////////////// **case** 1: // LECTURA del comando: "ESTADO", en el Filtro Activo

...

val ret = Proceso Ctrl Lectura Modbus HR U16(Obj COMUNI, *FA\_Estado*, &ESTRUCTURA\_Compartida\_FA.Lecturas.Estado\_u16);

**if** (val\_ret == 2) { Obj\_COMUNI->Parametros\_Simple\_sub\_estado = Obj COMUNI->Parametros Simple sub estado + 1; }

**return**(1);

# //////////////////////////////////////////////////////////////////////////// /////////////////////////////////////

**case** 2: // LECTURA del comando: "THDi", en el Filtro Activo ...

val\_ret = Proceso\_Ctrl\_Lectura\_Modbus\_HR\_F32(Obj\_COMUNI, *FA\_Estado*, &ESTRUCTURA\_Compartida\_FA.Lecturas.THDi\_f32);

**if** (val\_ret == 2) { Obj\_COMUNI-

>Parametros\_Simple\_sub\_estado = Obj\_COMUNI->Parametros\_Simple\_sub\_estado + 1;

```
return(1);
```
//////////////////////////////////////////////////////////////////////////// ///////////////////////////////////// **case** 3: // LECTURA del comando: "THDv", en el Filtro Activo ... val\_ret = Proceso\_Ctrl\_Lectura\_Modbus\_HR\_F32(Obj\_COMUNI, *FA\_THDv*, &ESTRUCTURA\_Compartida\_FA.Lecturas.THDv\_f32); **if** (val\_ret == 2) { Obj  $COMUNI\rightarrow Parametros$  Simple sub estado = Obj COMUNI->Parametros\_Simple\_sub\_estado + 1; } **return**(1); //////////////////////////////////////////////////////////////////////////// ///////////////////////////////////// **case** 4: // LECTURA del comando: "PF", en el Filtro Activo ... val ret = Proceso Ctrl Lectura Modbus HR F32(Obj COMUNI, *FA\_PF*, &ESTRUCTURA\_Compartida\_FA.Lecturas.PF\_f32); **if** (val\_ret == 2) { Obj COMUNI->Parametros Simple sub estado = Obj COMUNI->Parametros Simple sub estado + 1; } **return**(1); //////////////////////////////////////////////////////////////////////////// ///////////////////////////////////// **case** 5: // LECTURA del comando: "valor % del PF", en el Filtro Activo ... // Ultimo PARAMETRO por Leer ???? val ret = Proceso Ctrl Lectura Modbus HR F32(Obj COMUNI, *COMP\_REACTIVA\_ACTIVAR\_PCiento*, &ESTRUCTURA Compartida FA.Lecturas.P Cien Reactiva u32); **if** (val\_ret == 2) { Obj\_COMUNI- >Parametros Simple sub estado = 0; } **return**(val\_ret); ///////////////////////////////////////////// // AL final poner **todo** hecho ==> return (2) //////////////////////////////////////////////////////////////////////////// ////////////////////////////////// **default**: // Caso de haber ningun SUBESTADO ????? **break**;

**return**(val\_ret);

} ////////////////////////////////////////////////////////////////////////////////// //////////////////////////////////////////// **static int Leer\_FFT\_Arrays**(STR\_ALGORITMO\_COMUNI \*Obj\_COMUNI, FA\_DIRECCIONES direc\_Base\_Modbus,**float** \*Array\_Lectura\_F32){ int val ret=0; switch (Obj COMUNI->Cnt Sub Sub estado){ ////////////////////////////////////////////////////////////////////////////////// /////////////////////////////// **case** 0: // Inicializar ... Obj COMUNI->Ind Array leido=0; Obj COMUNI->Cnt Sub Sub estado = Obj COMUNI->Cnt Sub Sub estado + 1; //////////////////////////////////////////////////////////////////////////// ///////////////////////////////////// **case** 1: // Lectura del comando: "Ix\_fft\_yyy", en la ... val ret  $=$ Proceso\_Ctrl\_Lectura\_Modbus\_HR\_F32(Obj\_COMUNI,(FA\_DIRECCIONES) (direc\_Base\_Modbus +(Obj\_COMUNI->Ind\_Array\_leido\*20)), &Array\_Lectura\_F32[Obj\_COMUNI- >Ind\_Array\_leido]); **if** (val ret == 2) { Obj COMUNI->Ind Array leido = Obj COMUNI->Ind Array leido + 1; **if**(Obj\_COMUNI->Ind\_Array\_leido > 25) { // Ha leido los 25 Armonicos-Impares Obj\_COMUNI- >Cnt Sub Sub estado =  $0;$ **return**(val\_ret); } } **return** (val\_ret); //////////////////////////////////////////////////////////////////////////// ///////////////////////////////////// //////////////////////////////////////////////////////////////////////////// ////////////////////////////////// **default**: // Caso de NO haber ningun SUBESTADO ?????

**break**;

### **return**(val\_ret);

# ////////////////////////////////////////////////////////////////////////////////// /////////////////////

**static int Leer\_Parametros\_Arrays**(STR\_ALGORITMO\_COMUNI \*Obj\_COMUNI){

int val ret=0;

**switch** (Obj\_COMUNI->Parametros\_Array\_sub\_estado){

////////////////////////////////////////////////////////////////////////////////// /////////////////////////////// **case** 0: // Lectura del comando: "IR\_rms\_Load", en la

Carga ...

}

 $val_ret =$ Proceso\_Ctrl\_Lectura\_Modbus\_HR\_F32(Obj\_COMUNI, *FA\_IR\_Load\_rms*, &ESTRUCTURA\_Compartida\_FA.Lecturas.IR\_rms\_Carga\_f32);

**if** (val ret == 2) {

Obj\_COMUNI- >Parametros Array sub estado = Obj COMUNI->Parametros Array sub estado + 1; }

**return**(val\_ret);

//////////////////////////////////////////////////////////////////////////// ///////////////////////////////////// **case** 1: // Lectura del comando: "IS\_rms\_Load", en la

Carga ...

val  $ret =$ Proceso\_Ctrl\_Lectura\_Modbus\_HR\_F32(Obj\_COMUNI, *FA\_IS\_Load\_rms*, &ESTRUCTURA\_Compartida\_FA.Lecturas.IS\_rms\_Carga\_f32);

**if** (val\_ret == 2) { Obj\_COMUNI- >Parametros\_Array\_sub\_estado = Obj\_COMUNI->Parametros\_Array\_sub\_estado + 1; } **return**(val\_ret);

```
////////////////////////////////////////////////////////////////////////////
/////////////////////////////////////
```
**case** 2: // Lectura del comando: "IT\_rms\_Load", en la

Carga ...

val  $ret =$ 

Proceso\_Ctrl\_Lectura\_Modbus\_HR\_F32(Obj\_COMUNI, *FA\_IT\_Load\_rms*, &ESTRUCTURA\_Compartida\_FA.Lecturas.IT\_rms\_Carga\_f32);

**if** (val\_ret == 2) { Obj\_COMUNI- >Parametros\_Array\_sub\_estado = Obj\_COMUNI->Parametros\_Array\_sub\_estado + 1; } **return**(val\_ret); //////////////////////////////////////////////////////////////////////////// ///////////////////////////////////// **case** 3: /// Lectura del comando: "IN\_rms\_Load", en la Carga ... val ret  $=$ Proceso\_Ctrl\_Lectura\_Modbus\_HR\_F32(Obj\_COMUNI, *FA\_IN\_Load\_rms*, &ESTRUCTURA\_Compartida\_FA.Lecturas.IN\_rms\_Carga\_f32); **if** (val\_ret == 2) { Obj\_COMUNI- >Parametros Array sub estado = Obj COMUNI->Parametros Array sub estado + 1; } **return**(val\_ret); //////////////////////////////////////////////////////////////////////////// ////////////////////////////////////////////////////////// //////////////////////////////////////////////////////////////////////////// ////////////////////////////////////////////////////////// **case** 4: // LECTURA del comando: "FFT\_Linea\_R",... // 1) Seleccionar la FFT ==> Escribir en el registro de "FFT-Seleccion" val  $ret =$ Proceso\_Ctrl\_Escritura\_Modbus\_HR\_U16(Obj\_COMUNI, *FA\_SEL\_FFT\_FASE*, &ESTRUCTURA\_Compartida\_FA.Escrituras.FFT\_Seleccion\_u16); **if** (val ret == 2) { Obj\_COMUNI- >Parametros\_Simple\_sub\_estado = Obj\_COMUNI->Parametros\_Simple\_sub\_estado + 1; // Incrementar la Seleccion de la FFT .... ESTRUCTURA\_Compartida\_FA.Escrituras.FFT\_Seleccion\_u16 = ESTRUCTURA Compartida FA.Escrituras.FFT Seleccion u16 + 1; } **return**(val\_ret); //////////////////////////////////////////////////////////////////////////// ///////////////////////////////////// //////////////////////////////////////////////////////////////////////////// ///////////////////////////////////// **case** 5: // LECTURA del ARRAY del comando: "FFT Linea  $R$ ",...

val\_ret = Leer\_FFT\_Arrays(Obj\_COMUNI, *FA\_ARM1*, ESTRUCTURA\_Compartida\_FA.Lecturas.FFT\_IR\_Linea\_f32); **if** (val ret == 2) { Obj\_COMUNI- >Parametros\_Simple\_sub\_estado = Obj\_COMUNI->Parametros\_Simple\_sub\_estado + 1; } **return**(val\_ret); //////////////////////////////////////////////////////////////////////////// ///////////////////////////////////// **case** 6: // LECTURA del comando: "FFT\_Linea\_S",... // 1) Seleccionar la FFT ==> Escribir en el registro de "FFT-Seleccion" val  $ret =$ Proceso\_Ctrl\_Escritura\_Modbus\_HR\_U16(Obj\_COMUNI, *FA\_SEL\_FFT\_FASE*, &ESTRUCTURA\_Compartida\_FA.Escrituras.FFT\_Seleccion\_u16); **if** (val ret == 2) { Obi COMUNI->Parametros Simple sub estado = Obj COMUNI->Parametros Simple sub estado + 1; // Incrementar la Seleccion de la FFT .... ESTRUCTURA\_Compartida\_FA.Escrituras.FFT\_Seleccion\_u16 = ESTRUCTURA\_Compartida\_FA.Escrituras.FFT\_Seleccion\_u16 + 1; } **return**(val\_ret); //////////////////////////////////////////////////////////////////////////// ///////////////////////////////////// **case** 7: // LECTURA del ARRAY del comando: "FFT\_Linea\_S",... val\_ret = Leer\_FFT\_Arrays(Obj\_COMUNI, FA ARM1, ESTRUCTURA Compartida FA.Lecturas.FFT IS Linea f32); **if** (val ret == 2) { Obj COMUNI->Parametros\_Simple\_sub\_estado = Obj\_COMUNI->Parametros\_Simple\_sub\_estado + 1; } **return**(val\_ret); //////////////////////////////////////////////////////////////////////////// ///////////////////////////////////// //////////////////////////////////////////////////////////////////////////// ///////////////////////////////////// **case** 8: // LECTURA del comando: "FFT\_Linea\_T",... // 1) Seleccionar la FFT ==> Escribir en el registro de "FFT-Seleccion" val ret  $=$ Proceso\_Ctrl\_Escritura\_Modbus\_HR\_U16(Obj\_COMUNI, *FA\_SEL\_FFT\_FASE*, &ESTRUCTURA\_Compartida\_FA.Escrituras.FFT\_Seleccion\_u16); **if** (val\_ret == 2) {

Obj\_COMUNI- >Parametros\_Simple\_sub\_estado = Obj\_COMUNI->Parametros\_Simple\_sub\_estado + 1; // Incrementar la Seleccion de la FFT .... ESTRUCTURA\_Compartida\_FA.Escrituras.FFT\_Seleccion\_u16 = ESTRUCTURA Compartida FA.Escrituras.FFT Seleccion u16 + 1; } **return**(val\_ret); //////////////////////////////////////////////////////////////////////////// ///////////////////////////////////// **case** 9: // LECTURA del ARRAY del comando: "FFT Linea  $T$ ",... val ret = Leer FFT Arrays(Obj COMUNI, *FA\_ARM1*, ESTRUCTURA\_Compartida\_FA.Lecturas.FFT\_IT\_Linea\_f32); **if** (val\_ret == 2) { Obi COMUNI->Parametros Simple sub estado = Obj COMUNI->Parametros Simple sub estado + 1; } **return**(val\_ret); //////////////////////////////////////////////////////////////////////////// ///////////////////////////////////// //////////////////////////////////////////////////////////////////////////// ///////////////////////////////////// **case** 10: // LECTURA del comando: "FFT\_Linea\_N",... // 1) Seleccionar la FFT ==> Escribir en el registro de "FFT-Seleccion" val  $ret =$ Proceso Ctrl Escritura Modbus HR U16(Obj COMUNI, FA SEL FFT FASE, &ESTRUCTURA\_Compartida\_FA.Escrituras.FFT\_Seleccion\_u16); **if** (val ret == 2) { Obj\_COMUNI- >Parametros Simple sub estado = Obj COMUNI->Parametros Simple sub estado + 1; // Incrementar la Seleccion de la FFT .... ESTRUCTURA Compartida FA.Escrituras.FFT Seleccion u16 = ESTRUCTURA\_Compartida\_FA.Escrituras.FFT\_Seleccion\_u16 + 1; } **return**(val\_ret); //////////////////////////////////////////////////////////////////////////// //////////////////////////////////// **case** 11: // LECTURA del ARRAY del comando: "FFT\_Linea\_N",... val ret = Leer FFT Arrays(Obj COMUNI, *FA\_ARM1*, ESTRUCTURA\_Compartida\_FA.Lecturas.FFT\_IN\_Linea\_f32); **if** (val ret == 2) {

Obj\_COMUNI- >Parametros\_Simple\_sub\_estado = Obj\_COMUNI->Parametros\_Simple\_sub\_estado + 1; } **return**(val\_ret); //########################################################################## ########### //////////////////////////////////////////////////////////////////////////// ////////////////////////////////////////////////////////// //////////////////////////////////////////////////////////////////////////// ////////////////////////////////////////////////////////// **case** 12: // LECTURA del comando: "FFT\_FILTRO\_R",... // 1) Seleccionar la FFT ==> Escribir en el registro de "FFT-Seleccion" val  $ret =$ Proceso\_Ctrl\_Escritura\_Modbus\_HR\_U16(Obj\_COMUNI, *FA\_SEL\_FFT\_FASE*, &ESTRUCTURA\_Compartida\_FA.Escrituras.FFT\_Seleccion\_u16); **if** (val ret == 2) { Obj\_COMUNI- >Parametros\_Simple\_sub\_estado = Obj\_COMUNI->Parametros\_Simple\_sub\_estado + 1; // Incrementar la Seleccion de la FFT .... ESTRUCTURA Compartida FA.Escrituras.FFT Seleccion u16 = ESTRUCTURA Compartida FA.Escrituras.FFT Seleccion u16 + 1; } **return**(val\_ret); //////////////////////////////////////////////////////////////////////////// ///////////////////////////////////// //////////////////////////////////////////////////////////////////////////// ///////////////////////////////////// **case** 13: // LECTURA del ARRAY del comando: "FFT\_Fitro\_R",... val\_ret = Leer\_FFT\_Arrays(Obj\_COMUNI, *FA\_ARM1*, ESTRUCTURA\_Compartida\_FA.Lecturas.FFT\_IR\_Filtro\_f32); **if** (val ret == 2) { Obj\_COMUNI- >Parametros Simple sub estado = Obj COMUNI->Parametros Simple sub estado + 1; } **return**(val\_ret); //////////////////////////////////////////////////////////////////////////// ///////////////////////////////////// **case** 14: // LECTURA del comando: "FFT\_Filtro\_S",... // 1) Seleccionar la FFT ==> Escribir en el registro de "FFT-Seleccion" val  $ret =$ Proceso Ctrl Escritura Modbus HR U16(Obj COMUNI, FA SEL FFT FASE, &ESTRUCTURA\_Compartida\_FA.Escrituras.FFT\_Seleccion\_u16);

**if** (val\_ret == 2) { Obj\_COMUNI- >Parametros\_Simple\_sub\_estado = Obj\_COMUNI->Parametros\_Simple\_sub\_estado + 1; // Incrementar la Seleccion de la FFT .... ESTRUCTURA\_Compartida\_FA.Escrituras.FFT\_Seleccion\_u16 = ESTRUCTURA\_Compartida\_FA.Escrituras.FFT\_Seleccion\_u16 + 1; } **return**(val\_ret); //////////////////////////////////////////////////////////////////////////// ///////////////////////////////////// **case** 15: // LECTURA del ARRAY del comando: "FFT\_Filtro\_S",... val\_ret = Leer\_FFT\_Arrays(Obj\_COMUNI, *FA\_ARM1*, ESTRUCTURA\_Compartida\_FA.Lecturas.FFT\_IS\_Filtro\_f32); **if** (val ret == 2) { Obj COMUNI->Parametros\_Simple\_sub\_estado = Obj\_COMUNI->Parametros\_Simple\_sub\_estado + 1; } **return**(val\_ret); //////////////////////////////////////////////////////////////////////////// ///////////////////////////////////// //////////////////////////////////////////////////////////////////////////// ///////////////////////////////////// **case** 16: // LECTURA del comando: "FFT\_Filtro\_T",... // 1) Seleccionar la FFT ==> Escribir en el registro de "FFT-Seleccion" val ret  $=$ Proceso\_Ctrl\_Escritura\_Modbus\_HR\_U16(Obj\_COMUNI, *FA\_SEL\_FFT\_FASE*, &ESTRUCTURA\_Compartida\_FA.Escrituras.FFT\_Seleccion\_u16); **if** (val ret == 2) { Obj\_COMUNI- >Parametros\_Simple\_sub\_estado = Obj\_COMUNI->Parametros\_Simple\_sub\_estado + 1; // Incrementar la Seleccion de la FFT .... ESTRUCTURA Compartida FA.Escrituras.FFT Seleccion u16 = ESTRUCTURA\_Compartida\_FA.Escrituras.FFT\_Seleccion\_u16 + 1; } **return**(val\_ret); //////////////////////////////////////////////////////////////////////////// ///////////////////////////////////// **case** 17: // LECTURA del ARRAY del comando: "FFT\_Filtro\_T",... val ret = Leer FFT Arrays(Obj COMUNI, FA\_ARM1, ESTRUCTURA Compartida FA.Lecturas.FFT\_IT\_Filtro\_f32);

**if** (val\_ret == 2) { Obj\_COMUNI- >Parametros Simple sub\_estado = Obj\_COMUNI->Parametros\_Simple\_sub\_estado + 1; } **return**(val\_ret); //////////////////////////////////////////////////////////////////////////// ///////////////////////////////////// //////////////////////////////////////////////////////////////////////////// ///////////////////////////////////// **case** 18: // LECTURA del comando: "FFT\_Filtro\_N",... // 1) Seleccionar la FFT ==> Escribir en el registro de "FFT-Seleccion" val  $ret =$ Proceso\_Ctrl\_Escritura\_Modbus\_HR\_U16(Obj\_COMUNI, *FA\_SEL\_FFT\_FASE*, &ESTRUCTURA\_Compartida\_FA.Escrituras.FFT\_Seleccion\_u16); **if** (val ret == 2) { Obj COMUNI->Parametros Simple sub estado = Obj COMUNI->Parametros Simple sub estado + 1; // Incrementar la Seleccion de la FFT .... ESTRUCTURA\_Compartida\_FA.Escrituras.FFT\_Seleccion\_u16 = ESTRUCTURA\_Compartida\_FA.Escrituras.FFT\_Seleccion\_u16 + 1; } **return**(val\_ret); //////////////////////////////////////////////////////////////////////////// //////////////////////////////////// **case** 19: // LECTURA del ARRAY del comando: "FFT\_Linea\_N",... val\_ret = Leer\_FFT\_Arrays(Obj\_COMUNI, FA ARM1, ESTRUCTURA Compartida FA.Lecturas.FFT IN Filtro f32); **if** (val ret == 2) { Obj COMUNI->Parametros\_Simple\_sub\_estado = Obj\_COMUNI->Parametros\_Simple\_sub\_estado + 1; } **return**(val\_ret); //////////////////////////////////////////////////////////////////////////// ////////////////////////////////// **default**: // Caso de haber ningun SUBESTADO ????? **break**; } **return**(val\_ret); } ////////////////////////////////////////////////////////////////////////////////// //////////////////////////

// Envia la peticiones de Lectura de las componentes armonicas de cada una de las fases... // en el main,, la funcion: callback modbus realiza el almacenamiento de datos recibidos del Filtro-Activo ////////////////////////////////////////////////////////////////////////////////// ////////////////////////// **static void Algoritmo\_leer**(STR\_ALGORITMO\_COMUNI \*Obj\_COMUNI){

**unsigned int** val\_ret=0;

switch (Obj COMUNI->Sub Estado Lectura){

```
//////////////////////////////////////////////////////////////////////////////////
///////////////////////////////
                          case 0: // LECTURA de todos los comando: Simples, en el
```
Filtro Activo ...

val\_ret=Leer\_Parametros\_Simples(Obj\_COMUNI);

```
if (val ret == 2) \{Obj COMUNI->Sub Estado Lectura =
Obj_COMUNI->Sub_Estado_Lectura + 1;
                                 }
```
**return**;

```
////////////////////////////////////////////////////////////////////////////
/////////////////////////////////////
                          case 1: // LECTURA de los comando: "ARRAYs", en el Filtro
```
Activo ...

```
val_ret = Leer_Parametros_Arrays(Obj_COMUNI);
if (val ret == 2) {
      Obj COMUNI->Sub Estado Lectura = 0;
      Obj COMUNI->Flg MEF.Leido = 1;
}
```
**return**;

```
////////////////////////////////////////////////////////////////////////////
//////////////////////////////////
                         default: // Caso de haber ningun SUBESTADO ?????
                                break;
      }
}
//////////////////////////////////////////////////////////////////////////////////
///
```
////////////////////////////////////////////////////////////////////////////////// //////////////////////////////////////

```
ANEXOS
/*
 * Funcion que escribe todos los valores de compensacion del Filtro Activo ...
 */
static void Algoritmo_Escribir(STR_ALGORITMO_COMUNI *Obj_COMUNI){
      unsigned int val_ret=0;
             switch (Obj_COMUNI->Sub_Estado_Escritura){
//////////////////////////////////////////////////////////////////////////////////
///////////////////////////////
      ////////////////////////////////////////////////////////////////////////////
/////////////////////////////////////
                                case 0: // ESCRITURA del comando: "Direct_ON_OFF", 
en el Filtro Activo ...
                                       val_ret =Proceso_Ctrl_Escritura_Modbus_HR_U16(Obj_COMUNI, FA_Direct_ON_OFF, 
&ESTRUCTURA Compartida FA.Escrituras.Direct ON OFF u16);
                                       if (val_ret == 2) {
                                                    Obj_COMUNI-
>Sub_Estado_Escritura = Obj_COMUNI->Sub_Estado_Escritura + 1;
                                       }
                                       return;
      ////////////////////////////////////////////////////////////////////////////
/////////////////////////////////////
                                case 1: // ESCRITURA del comando: 
"ACTIVAR_DESEQUILIBRIOS", en el Filtro Activo ...
                                       val ret =Proceso_Ctrl_Escritura_Modbus_HR_U16(Obj_COMUNI, COMP_DESQUIL_ACTIVAR, 
&ESTRUCTURA_Compartida_FA.Escrituras.Compensacion_Desequilibrios_ON_OFF_u16);
                                       if (val ret == 2) {
                                                    Obj_COMUNI-
>Sub_Estado_Escritura = Obj_COMUNI->Sub_Estado_Escritura + 1;
                                       }
                                       return;
```
//////////////////////////////////////////////////////////////////////////// /////////////////////////////////////

**case** 2: // ESCRITURA del comando: "ACTIVAR\_ARMONICOS", en el Filtro Activo ...

val ret  $=$ Proceso\_Ctrl\_Escritura\_Modbus\_HR\_U16(Obj\_COMUNI, *COMP\_ARM\_ACTIVAR*, &ESTRUCTURA\_Compartida\_FA.Escrituras.Compensacion\_Armonica\_ON\_OFF\_u16);

**if** (val ret == 2) {

Obj\_COMUNI- >Sub\_Estado\_Escritura = Obj\_COMUNI->Sub\_Estado\_Escritura + 1; } **return**; //////////////////////////////////////////////////////////////////////////// ///////////////////////////////////// **case** 3: // ESCRITURA del comando: "ACTIVAR\_REACTIVA", en el Filtro Activo ... val ret  $=$ Proceso\_Ctrl\_Escritura\_Modbus\_HR\_F32(Obj\_COMUNI, *COMP\_REACTIVA\_ACTIVAR\_PCiento*, &ESTRUCTURA\_Compartida\_FA.Escrituras.P\_Cien\_Reactiva\_f32); **if** (val\_ret == 2) { Obj\_COMUNI- >Sub\_Estado\_Escritura = Obj\_COMUNI->Sub\_Estado\_Escritura + 1; } **return**; //////////////////////////////////////////////////////////////////////////// ///////////////////////////////////// **case** 4: // ESCRITURA del comando: "PRIORIDAD de CARGA", en el Filtro Activo ... val ret  $=$ Proceso\_Ctrl\_Escritura\_Modbus\_HR\_U16(Obj\_COMUNI, *COMP\_PRIORIDAD\_CARGA*, &ESTRUCTURA\_Compartida\_FA.Escrituras.Prioridad\_Full\_load\_u16); **if** (val\_ret == 2) { Obj\_COMUNI- >Sub\_Estado\_Escritura = Obj\_COMUNI->Sub\_Estado\_Escritura + 1; } **return**; //////////////////////////////////////////////////////////////////////////// ///////////////////////////////////// **case** 5: // ESCRITURA del comando: "Array Escalado de Armonicos [25]", en el Filtro Activo ... // Ultimo PARAMETRO por Escribir ???? val  $ret =$ Proceso\_Ctrl\_Escritura\_Modbus\_HR\_F32(Obj\_COMUNI, (FA\_DIRECCIONES) (*COMP\_H3* +(Obj\_COMUNI->Ind\_Array\_Escrito\*10)), &ESTRUCTURA\_Compartida\_FA.Escrituras.Factor\_Compensacion\_Armonicos\_f32[Obj\_COMUNI- >Ind\_Array\_Escrito]); **if** (val ret == 2) { Obj\_COMUNI->Ind\_Array\_Escrito = Obj\_COMUNI->Ind\_Array\_Escrito + 1; **if**(Obj\_COMUNI-

>Ind\_Array\_Escrito > 25) { // Ha leido los 25 Armonicos-Impares

Obj\_COMUNI- >Sub\_Estado\_Escritura = 0; Obj\_COMUNI- >Flg\_MEF.Escrito = 1; } } **return**; //////////////////////////////////////////////////////////////////////////// ////////////////////////////////// default: // Caso de haber ningun SUBESTADO ????? **break**; } } ////////////////////////////////////////////////////////////////////////////////// ////////////////////////// // Funcion que realiza la optimizacion de las componentes Armonicas // el resultado se almacena en el array de escalados .... ////////////////////////////////////////////////////////////////////////////////// ////////////////////////// /////////////////////////////////////////////////////////////////////////////// // MEF de la Algoritmo de ACCIONES COMUNICACION MODBUS..... // ESTADOS: ESPERANDO, LECTURA, ESCRIBIR (en los Hold\_Register del MODBUS) //////////////////////////////////////////////////////////////////////////////// **static void Algoritmo\_MEF\_COMUNI**(STR\_ALGORITMO\_COMUNI \*Obj\_COMUNI){ **switch**(Obj\_COMUNI->\_Estado){ //en este estado se realizan todas las lecturas de los registros **case** *PROCESO\_ESPERANDO*: //self->Flg\_MEF.ACCI\_LEER=1; //self->Flg\_MEF.ACCI\_ESCRIBIR=0; //self->Flg\_MEF.Leido=0; //self->Flg\_MEF.Escrito=0; Test Conexion Canal MODBUS OK(Obj COMUNI,1); **if** (Obj\_COMUNI- >Flg\_MEF.Flg\_COMUNI\_Canal\_OK==1){ // Acciones que se ponen desde otro Objeto ( en este caso Objt\_OPTI)... **if** (Obj\_COMUNI->Flg\_MEF.ACCI\_ESCRIBIR ==1) Obj\_COMUNI->\_Estado = *PROCESO\_ESCRIBIR*; **else if** (Obj\_COMUNI- >Flg\_MEF.ACCI\_LEER ==1) Obj\_COMUNI->\_Estado = *PROCESO\_LEER*;

>Flg MEF.Flg COMUNI Canal OK = 0;

Obj\_COMUNI-

}

} **break**;

//en este estado se realizan todas las lecturas de los registros **case** *PROCESO\_LEER*: Obj COMUNI-> Operacion Estado = *LECTURAS\_PROCESO* ; Algoritmo\_leer(Obj\_COMUNI);  $if$  (Obj COMUNI->Flg MEF.Leido ==1){ Obj\_COMUNI->Flg\_MEF.ACCI\_LEER=0; Obj\_COMUNI->\_Operacion\_Estado = *LECTURAS\_COMPLETADAS* ; Obj\_COMUNI- >\_Estado=*PROCESO\_ESPERANDO*; } **break**; //en este estado se graban las consignas de compensacion en el filtro **case** *PROCESO\_ESCRIBIR*: Obj\_COMUNI->\_Operacion\_Estado = *ESCRITURA\_PROCESO* ; Algoritmo Escribir(Obj COMUNI); **if** (Obj\_COMUNI->Flg\_MEF.Escrito ==1) { Obj\_COMUNI->Flg\_MEF.ACCI\_ESCRIBIR=0; Obj\_COMUNI->\_Operacion\_Estado = *ESCRITURA\_COMPLETADA* ; Obj\_COMUNI- >\_Estado=*PROCESO\_ESPERANDO*; } **break**; **default**: **break**; }

///////////////////////////////////////////////////////////////////////// ///////////////////////////////////////////////////////////////////////// // Inicializacion del OBJETO ALGORITMO de COMUNICACION MODBUS ...

// Parametros:Estrucura Propia y la conexion con el OBJETO del ModbusMaster **void Construct\_Algoritmo\_COMUNI** (STR\_ALGORITMO\_COMUNI \*self, ModbusMaster \*mb){

self->\_Estado = *PROCESO\_ESPERANDO*; //empezamos Esperando

self->\_Direcciones = ARRAY\_DIRECCIONES;

```
self->Flg_MEF.ACCI_LEER=1;
      self->Flg_MEF.ACCI_ESCRIBIR=0;
      self->Flg_MEF.Leido=0;
      self->Flg_MEF.Escrito=0;
      self->_Operacion_Estado = LECTURAS_PROCESO;
      self->mb = mb;Construct_Timer_obj(&self->temporizador);
      // void(*MEF_ALGORIT)(STR_ALGORITMO_COMUNI *);
      //static void Algoritmo_MEF_COMUNI(STR_ALGORITMO_COMUNI *self)
      self->MEF_ALGORIT = Algoritmo MEF COMUNI;
      // static void Leer_HR_F32(STR_ALGORITMO_COMUNI *self,FA_DIRECCIONES 
direccion)
      self->PRIMI_Read_HR_F32 = Leer_HR_F32;
      self->PRIMI_Read_HR_U16 = Leer_HR_U16;
      self->PRIMI_Write_HR_F32 = Escribir_HR_F32;
      self->PRIMI_Write_HR_U16 = Escribir_HR_U16;
      self->Estado_Algoritmo_ini = 1; //indicamos que lo acabamos de CREAR el 
OBJETO ...
      self->Parametros Simple sub estado=0;
      self->Parametros_Array_sub_estado=0;
      self->Cnt_Sub_Sub_estado=0; //Contador de los sub-subestados (bucle 
anidados de case...)
      self->Ind_Array_leido=0; // Indice del array de la Lecturas de las FFT 
seleccionadas.....
      self->Ind Array Escrito=0; // Indice del array de la Escritura del Arrays
ESCALADOS_ARMONICOS.....
      self->Sub Estado Lectura=0; // variable global del proceso de
Algoritmo_leer().....
      self->Sub_Estado_Escritura=0; // variable global del proceso de 
Algoritmo_Escribir().....
```
### }

//////////////////////////////////////////// // FIN del Codigo del Fichero !!! ////////////////////////////////////////////

# **CÓDIGO ALGORITMO COMUNICACION\_MODBUS.H**

**#ifndef** ALGORITMO\_COMUNICACION\_MODBUS\_H\_ **#define** ALGORITMO\_COMUNICACION\_MODBUS\_H\_

```
////////////////////////////////////////////////////////////////////////////////
#include "Timer_obj.h"
#include "ModbusMaster.h"
```
**#define** ID\_DEL\_FILTRO\_ACTIVO 1 // Direccion del NODO Modbus ubicado el Filtro\_Activo

**#define** ULTI\_ARMONICO\_OPTI 21 // Ultimo armonico a OPTIMIZAR ... ////////////////////////////////////////////////////////////////////////////////// ////////////////////////////////////////////////////////////////////////////////// **#define** ACTI\_ON 1 **#define** ACTI\_OFF 0

```
//////////////////////////////////////////////////////////////////////////////////
#define F_R 0 // Indicador indice del Array en la Lectura/Escritura de Datos ...
#define F_S 1
#define F_T 2
#define F_N 3
```
**#define** N\_Fases 4 **#define** N\_Armonicos 50

```
//////////////////////////////////////////////////////////////////////////////////
////
typedef struct STR_ALGORITMO_COMUNI STR_ALGORITMO_COMUNI;
```

```
typedef enum { // ESTADOS de la MEF del Algoritmo COMUNICACIONES....
      PROCESO_ESPERANDO,
      PROCESO_LEER,
      PROCESO_ESCRIBIR
}STR_ALGORITMO_ESTADO;
typedef enum{ // Numero de Fase de Lectura...
      FA_FASE_IR = 0,
      FA_FASE_IS = 1,
      FA_FASE_IT = 2,
      FA_FASE_IN = 3
}FA_FASES;
// Direcciones MODB US del Filtro Activo a LEER/ESCRITURA ...
// Ver manual del Filtro Schnaffer...
typedef enum {
      FA_Ninguna =-1,
      FA_Estado = 200,
      FA_Direct_ON_OFF =2020,
```

```
 FA_THDi = 1010,
  FA_PF = 1020,
  FA_THDv = 1190,
  FA_IR_Load_rms = 1300,
  FA_IS_Load_rms = 1310,
  FA_IT_Load_rms = 1320,
  FA_IN_Load_rms = 1480,
  FA_ON_OFF = 2020,
  FA_ID_NODO_Slave = 2300,
  COMP_REACTIVA_ACTIVAR_PCiento = 4000,
  COMP_REACTIVA_PF_Referencia = 4010,
  COMP_DESQUIL_ACTIVAR = 4050,
  COMP_PRIORIDAD_CARGA = 4070,
  COMP_ARM_ACTIVAR = 4100,
 COMP_H3 = 4110,
 COMP_H5 = 4120,
 COMP_H7 = 4130,
 COMP_H9 = 4140,
 COMP_H11 = 4150,
 COMP_H13 = 4160,
 COMP_H15 = 4170,
 COMP_H17 = 4180,
 COMP_H19 = 4190,
 COMP_H21 = 4200,
 COMP_H23 = 4210,
 COMP_H25 = 4220,
 COMP_H27 = 4230,
 COMP_H29 = 4240,
 COMP_H31 = 4250,
 COMP_H33 = 4260,
 COMP_H35 = 4270,
 COMP_H37 = 4280,
 COMP_H39 = 4290,
 COMP_H41 = 4300,
 COMP_H43 = 4310,
 COMP_H45 = 4320,
 COMP_H47 = 4330,
 COMP_H49 = 4340,
  FA_SEL_FFT_FASE = 7000,
         FA_ARM1 = 7010,
         FA_ARM2 = 7020,
         FA_ARM3 = 7030,
         FA_ARM4 = 7040,
```
*FA\_ARM5* = 7050, *FA\_ARM6* = 7060, *FA\_ARM7* = 7070, *FA\_ARM8* = 7080, *FA\_ARM9* = 7090, *FA\_ARM10* = 7100, *FA\_ARM11* = 7110, *FA\_ARM12* = 7120, *FA\_ARM13* = 7130, *FA\_ARM14* = 7140, *FA\_ARM15* = 7150, *FA\_ARM16* = 7160, *FA\_ARM17* = 7170, *FA\_ARM18* = 7180, *FA\_ARM19* = 7190, *FA\_ARM20* = 7200, *FA\_ARM21* = 7210, }FA\_DIRECCIONES;

// Dentro del ESTADO-Lecturas indica si esta en proceso de Lectura o se han finalizado... **typedef enum** { *LECTURAS\_PROCESO*, *LECTURAS\_COMPLETADAS*, *ESCRITURA\_PROCESO*, *ESCRITURA\_COMPLETADA* }OPERACION\_ESTADO;

**typedef struct** {

**unsigned** ACCI\_LEER:1; **unsigned** ACCI\_ESCRIBIR:1; **unsigned** Leido:1; **unsigned** Escrito:1; **unsigned** Flg\_COMUNI\_Canal\_OK:1; **unsigned** bit5:1; **unsigned** bit6:1; **unsigned** bit7:1; **unsigned** bit8:1; **unsigned** bit9:1; **unsigned** bit10:1; **unsigned** bit11:1; **unsigned** bit12:1; **unsigned** bit13:1; **unsigned** bit14:1; **unsigned** bit15:1;

} FLAGS\_COMUNICACION;

////////////////////////////////////////////////////////////////////////////////// // Estructura del ALGORITMO DE OPTIMIZACION DE POTENCIA DEL CONVERTIDOR ////////////////////////////////////////////////////////////////////////////////// **struct** STR\_ALGORITMO\_COMUNI {

STR\_ALGORITMO\_ESTADO \_Estado;

// Hay que tner en cuenta que

se inicia en el valor cero y luego se incrementa

FLAGS\_COMUNICACION Flg\_MEF;

**unsigned int** \* \_Direcciones; // Ptero a las direcciones de acceso (Lectura) a los datos del Modbus

OPERACION\_ESTADO \_Operacion\_Estado;

Timer temporizador; //para controlar el tiempo de espera para la respuesta de las fft's en el filtro al cambiar de fases

**void**(\*MEF\_ALGORIT)(STR\_ALGORITMO\_COMUNI \*); // Puntero a la funcion de ejecucion de la MEF del Propio Algoritmo...

// PRIMITIVAS DE LECTURA /ESCRITURA en el bus MODBUS ....

**void**(\*PRIMI\_Read\_HR\_F32)(STR\_ALGORITMO\_COMUNI \*,FA\_DIRECCIONES direccion); // Puntero a la funcion de ejecucion de la MEF del Propio Algoritmo... **void**(\*PRIMI\_Read\_HR\_U16)(STR\_ALGORITMO\_COMUNI \*self, FA\_DIRECCIONES

direccion);

**void**(\*PRIMI\_Write\_HR\_F32)(STR\_ALGORITMO\_COMUNI \*self, FA\_DIRECCIONES direccion, **unsigned int** \*valor);

**void**(\*PRIMI\_Write\_HR\_U16)(STR\_ALGORITMO\_COMUNI \*self, FA\_DIRECCIONES direccion, **unsigned int** valor);

//////////////////////////////////////////////////////////////////////////// ///////

ModbusMaster \*\_mb; //puntero al modbus master

**unsigned int** Estado\_Algoritmo\_ini; // Estado que indica que ha pasado al menos una vez por el Algoritmo...

**unsigned int** Parametros\_Simple\_sub\_estado; //variable para controlar el estado de las lecturas del los parametros simples (NO ARRAYs)

**unsigned int** Parametros\_Array\_sub\_estado; //variable para controlar el estado de las lecturas de los ARRAYs ...

**unsigned int** Cnt\_Sub\_Sub\_estado; //Contador de los sub-subestados (bucle anidados de case...)

**unsigned int** Ind\_Array\_leido; // Indice del array de la Lecturas de las FFT seleccionadas.....

**unsigned int** Ind\_Array\_Escrito; // Indice del array de la Escritura del Arrays ESCALADOS ARMONICOS.....

**unsigned int** Sub\_Estado\_Lectura; // variable global del proceso de Algoritmo\_leer().....

**unsigned int** Sub\_Estado\_Escritura; // variable global del proceso de Algoritmo Escribir().....

};

////////////////////////////////////////////////////////////////////////////////// // Constructor: Inicializar la Estructura del Algortimo COMUNICACIONES....

**void Construct\_Algoritmo\_COMUNI**(STR\_ALGORITMO\_COMUNI \*self, ModbusMaster \*mb);

// Definición de funciones PROTIPOS en este FicherO: ALGORITMO\_COMUNICACION\_MODBUS.c **static void Algoritmo\_leer**(STR\_ALGORITMO\_COMUNI \*self); **static void Algoritmo\_Escribir**(STR\_ALGORITMO\_COMUNI \*self);

**#endif** /\* INCLUDE\_ALGORITMO\_COMUNICACION\_MODBUS\_H \*/

### **CÓDIGO ALGORITMO STC\_ COMPARTIDA\_FILTRO\_ACTIVO.C**

Estructura de datos compartida entre la MEF Optimizador y MEF Comunicaciones.

**#include** "STR\_Compartida\_Filtro\_Activo.h"

STR Compartida FA ESTRUCTURA Compartida FA;

### **CÓDIGO ALGORITMO STC\_ COMPARTIDA\_FILTRO\_ACTIVO.C**

**#ifndef** \_\_STR\_Compartida\_Filtro\_Activo\_H\_\_ **#define** \_\_STR\_Compartida\_Filtro\_Activo\_H\_\_

**typedef struct** {

**unsigned int** ID\_u16; **unsigned int** Estado\_u16; **unsigned int** Direct\_ON\_OFF\_u16; **float** THDi\_f32; **float** THDv\_f32; **float** PF\_f32; **float** P\_Cien\_Reactiva\_u32; **float** IR\_rms\_Carga\_f32; **float** IS\_rms\_Carga\_f32;

**float** IT\_rms\_Carga\_f32; **float** IN\_rms\_Carga\_f32;

**float** IR\_rms\_Filtro\_f32; **float** IS\_rms\_Filtro\_f32; **float** IT\_rms\_Filtro\_f32; **float** IN\_rms\_Filtro\_f32;

**float** FFT\_IR\_Linea\_f32[25]; **float** FFT\_IS\_Linea\_f32[25]; **float** FFT\_IT\_Linea\_f32[25]; **float** FFT\_IN\_Linea\_f32[25];

**float** FFT\_IR\_Filtro\_f32[25]; **float** FFT\_IS\_Filtro\_f32[25]; **float** FFT\_IT\_Filtro\_f32[25]; **float** FFT\_IN\_Filtro\_f32[25];

}Leer;

```
typedef struct {
                   unsigned int Direct_ON_OFF_u16;
                   unsigned int Compensacion_Armonica_ON_OFF_u16;
                   unsigned int Compensacion_Desequilibrios_ON_OFF_u16;
                   unsigned int Prioridad_Full_load_u16;
                   unsigned int FFT_Seleccion_u16;
                   float Cos_fi_Reactiva_f32;
                   float P_Cien_Reactiva_f32;
                   float Factor_Compensacion_Armonicos_f32[25];
}Escribir;
```

```
typedef struct {
       Leer Lecturas;
       Escribir Escrituras;
}STR_Compartida_FA;
```
**extern** STR\_Compartida\_FA ESTRUCTURA\_Compartida\_FA;

**#endif** /\* \_\_STR\_Compartida\_Filtro\_Activo\_H\_\_ \*/

/////////////////////////////////////////////////////////////////////////////// // FIN DEL CODIGO DEL FICHERO ///////////////////////////////////////////////////////////////////////////////
## **ÍNDICE DE TABLAS**

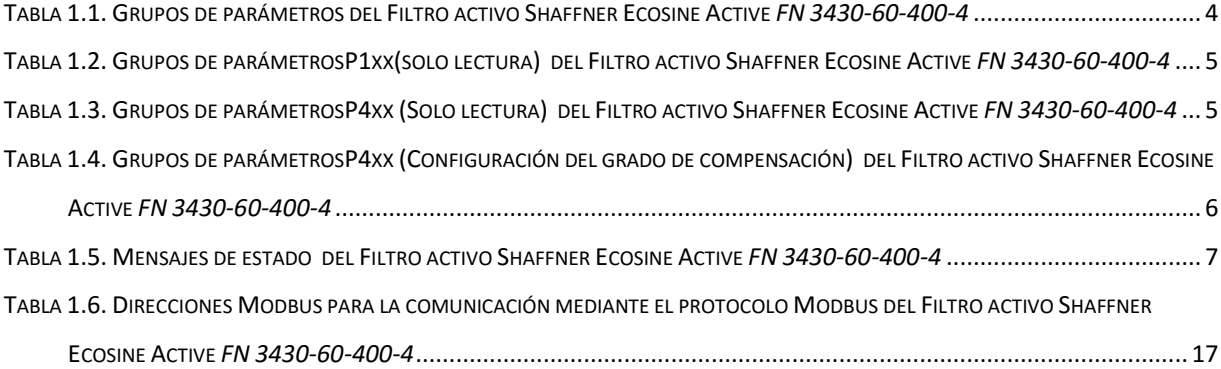